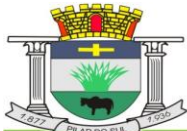

PACO MUNICIPAL PREFEITO JOÃO URIAS DE MOURA

RUA TENENTE ALMEIDA, 265 - CENTRO - CEP 18.185-000 - TEL/FAX 15, 3278-9700 - CENTRO - PILAR DO SUL - SP

www.pilardosul.sp.gov.br

### **PREGÃO PRESENCIAL N.º 48/2017 PROCESSO Nº 2429/2017 e 2861/2017 CREDENCIMENTO AS 14:00 HORAS DO DIA 17/07/2017 OS ENVELOPES DEVERÃO SER ENTREGUES DIRETAMENTE AO PREGOEIRO NA SALA DE LICITAÇÕES DA ADMINISTRAÇÃO, SEGUINDO-SE O INÍCIO DOS PROCEDIMENTOS. CRITÉRIO DE JULGAMENTO: MENOR PREÇO GLOBAL**

### **PREÂMBULO**

Tornamos público que se acha aberta, nesta Administração, licitação na modalidade PREGÃO PRESENCIAL Nº 48/2017 do tipo MENOR PREÇO GLOBAL, regime de EMPREITADA POR PREÇO GLOBAL, que será regida pela Lei nº 10.520 de 17 de julho de 2002, aplicando-se subsidiariamente, no que couberem, as disposições da Lei n° 8.666, de 21 de junho de 1993, e a Lei Complementar nº 123 de 14 de dezembro de 2006, com nova redação dada pela Lei Complementar nº 147 de 07 de agosto de 2017, e demais normas regulamentares aplicáveis à espécie, segundo as condições estabelecidas no presente instrumento convocatórias e nos sequintes anexos:

As propostas deverão obedecer às especificações deste instrumento convocatório e anexos, que dele fazem parte integrante.

Os envelopes contendo a proposta e os documentos de habilitação serão recebidos no endereço acima mencionado, na sessão pública de processamento do Pregão, após o credenciamento dos interessados que se apresentarem para participar do certame.

A sessão de processamento do Pregão será realizada na Sala do Departamento de Licitações, sito a Rua Tenente Almeida, 265 – Centro, e será conduzida pelo Pregoeiro com o auxílio da Equipe de Apoio, designados nos autos do processo em epígrafe.

**I - DO OBJETO: CONTRATAÇÃO DE EMPRESA PARA PRESTAÇÃO DE SERVIÇOS TÉCNICOS ESPECIALIZADOS DE LICENCIAMENTO DE USO DE SISTEMAS PARA MODERNIZAÇÃO DE GESTÃO PÚBLICA, ADMINISTRAÇÃO DE PESSOAL E ADMINISTRAÇÃO TRIBUTARIA, INCLUINDO: IMPLANTAÇÃO, CONVERSÃO TREINAMENTO, SUPORTE, TRANSFERENCIA DE TECNOLOGIA, ASSESSORIA TECNICA, CUSTOMIZAÇÕES OU PARAMETRIZAÇÃO, DOCUMENTAÇÃO E INTEGRAÇÃO COM OS SISTEMAS LEGADOS, CONFORME CARACTERÍSTICAS TÉCNICAS CONSTANTES DO ANEXO I QUE INTEGRA ESTE EDITAL, VISANDO ATENDER ÀS DIVERSAS ÁREAS DESTA ADMINISTRAÇÃO.**

### **II – DA PARTICIPAÇÃO**

2.1 – Poderão participar do certame todos os interessados, e que preencherem as condições de credenciamento constantes deste Edital.

### **III – DA APRESENTAÇÃO DOS ENVELOPES**

3.1 – Os licitantes deverão apresentar os documentos de credenciamento e os 02 (dois) envelopes fechados e indevassáveis, contendo em sua parte externa, além da denominação da proponente, os seguintes dizeres:

- Envelope 1 - Proposta de Preço

LICITANTE PREGÃO PRESENCIAL N.º 48/2017 PROCESSO Nº 2429/2017 e 2861/2017 ENVELOPE 01 (PROPOSTA) DATA DE ABERTURA:17/07/2017 HORÁRIO: 14 horas

- Envelope 2 - Documentos de Habilitação

LICITANTE PREGÃO PRESENCIAL N.º 48/2017 PROCESSO Nº 2429/2017 e 2861/2017 ENVELOPE 02 (HABILITAÇÃO)

PACO MUNICIPAL PREFEITO JOÃO URIAS DE MOURA

RUA TENENTE ALMEIDA, 265 - CENTRO - CEP 18.185-000 - TEL/FAX 15, 3278-9700 - CENTRO - PILAR DO SUL - SP

ABERTURA: 17/07/2017 HORÁRIO: 14 horas

www.pilardosul.sp.gov.br

3.2 – Somente serão admitidas a participar deste Pregão Presencial, na qualidade de licitantes, empresas que:

3.3 – No caso de participação de empresa filial, deverá esta se apresentar com seu CNPJ próprio.

3.4 – Só poderão participar da presente licitação empresas regularmente estabelecidas no país e que satisfaçam integralmente às condições deste Edital.

3.5 – Não será permitida a participação de empresas em consórcio.

3.6 – Não poderão participar desta licitação empresas suspensas temporariamente de participar em licitação e impedidas de contratar com a Prefeitura Municipal de Pilar do Sul, nos termos do artigo 87, inciso III da Lei n.º 8.666/93 e art. 7º da Lei Federal nº 10.520/2002.

3.7 – Não poderão participar desta licitação empresas declaradas inidôneas para licitar ou contratar com os órgãos e entidades da Administração Pública em geral, nos termos do artigo 87, inciso IV da Lei n.º 8.666/93.

### **IV – DO CREDENCIAMENTO**

4.1 – Aberta a sessão, o representante legal da licitante terá confirmado seu credenciamento junto ao Pregoeiro, através de instrumento que o legitime a participar do PREGÃO, devendo, ainda, no ato de credenciamento, identificar-se exibindo a carteira de identidade ou outro documento equivalente.

4.2 – O credenciamento far-se-á por um dos seguintes meios:

4.2.1 - Instrumento público ou particular de credenciamento, com firma reconhecida, pelo qual a empresa licitante tenha outorgado poderes ao credenciado para representa-la em todos os atos do certame, em especial para formular ofertas e para recorrer ou desistir de recurso (conforme modelo de credenciamento), sendo que, somente no caso de instrumento particular, deverá estar acompanhado do contrato social ou estatuto da empresa, no caso de sociedade anônima, acompanhado da eleição de seus administradores.

4.2.2 - Cópia do contrato ou estatuto social da licitante, quando sua representação for feita por um de seus sócios, proprietários, dirigentes ou assemelhados, acompanhado da ata de eleição da diretoria, em se tratando de sociedade anônima.

4.3 – Encerrada a fase de credenciamento pelo Pregoeiro, não serão admitidos credenciamentos de eventuais licitantes retardatários.

4.4 – A licitante, para se valer dos benefícios da Lei Complementar 123 de 2006, deverá apresentar, em separado, no ato da entrega dos envelopes exigidos na licitação, declaração que comprove sua condição de microempresa ou empresa de pequeno porte.

4.5 – A licitante deverá declarar, sob as penas do artigo 299 do Código Penal, que se enquadra na situação de microempresa ou empresa de pequeno porte, nos termos da Lei Complementar nº 123, de 2006, bem assim que inexistem fatos supervenientes que conduzam ao seu desenquadramento desta situação.

4.5 – A falta da declaração de enquadramento da licitante como microempresa ou empresa de pequeno porte, ou sua imperfeição, não conduzirá ao seu afastamento da licitação, mas tão somente dos benefícios da referida Lei Complementar nº 123, de 2006, salvo se a própria licitante desistir de sua participação no certame, na sessão pública de abertura da licitação, retirando seus envelopes.

4.6 – Declaração dando ciência de que a licitante cumpre plenamente os requisitos de habilitação,

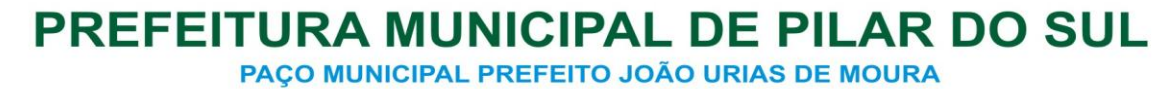

RUA TENENTE ALMEIDA, 265 - CENTRO - CEP 18.185-000 - TEL/FAX 15, 3278-9700 - CENTRO - PILAR DO SUL - SP

conforme modelo constante no Anexo III.

4.7 – Tais declarações deverão obrigatoriamente ser entregues fora dos envelopes, sob pena de ser a licitante impedida de participar do certame.

4.8 – A microempresa ou empresa de pequeno porte, assim qualificada, deverá apresentar toda a documentação exigida no edital, podendo todavia existir, no que tange à regularidade fiscal, documentos que apresentem alguma restrição, sem que isso impeça a continuidade de sua participação na licitação.

4.9 – Nenhuma pessoa, ainda que munida de procuração/credenciamento, poderá representar mais de uma empresa neste PREGÃO, sob pena de exclusão sumária das representadas.

4.10 – Os documentos supra referidos poderão ser apresentados no original ou por qualquer processo de cópia autenticada por Cartório competente, podendo ainda receber autenticação por funcionários municipais designados em portaria especifica, mediante apresentação dos originais para confronto ou publicação em órgão de imprensa oficial e serão retidos para oportuna juntada no processo administrativo.

4.11 – Somente poderão participar da fase de lances verbais os representantes devidamente credenciados. A empresa que tenha apresentado proposta, mas não esteja devidamente representada, terá sua proposta acolhida, porém não poderá participar das rodadas de lances verbais.

### **V – DO CONTEÚDO DO ENVELOPE PROPOSTA**

5.1 – O Anexo VII - FORMULÁRIO PADRONIZADO DE PROPOSTA, que acompanha este ato convocatório, deverá ser utilizado, preferencialmente, para a apresentação da Proposta.

5.2 – A proposta de preço deverá conter os seguintes elementos:

a) nome, endereço completo, telefone/fax/email, CNPJ e inscrição estadual;

b) número do processo e do Pregão;

c) preços mensais unitários por módulo, além dos preços totais, correspondentes aos valores dos preços unitários multiplicados pelo prazo inicial de 12 meses;

d) o **preço global da proposta**, correspondente à soma de todos os preços totais, que não poderá ultrapassar o valor estimado pela Administração de R\$ 266.140,00 (duzentos e sessenta e seis mil e cento e quarenta reais), devendo ser apresentado em algarismo e por extenso, em moeda corrente nacional, apurado à data de sua apresentação, sem inclusão de qualquer encargo financeiro ou previsão inflacionária. Nos preços propostos deverão estar incluídos, além do lucro, serviços de migração, conversão, implantação, licenciamento de uso e capacitação do quadro de pessoal, as despesas e custos, como por exemplo: transporte, alimentação e hospedagem de todo o pessoal, tributos de qualquer natureza e todas as despesas, diretas ou indiretas, relacionadas com o objeto da presente licitação.

Segue modelo no quadro abaixo, os números base de usuários que utilizarão os sistemas ofertados:

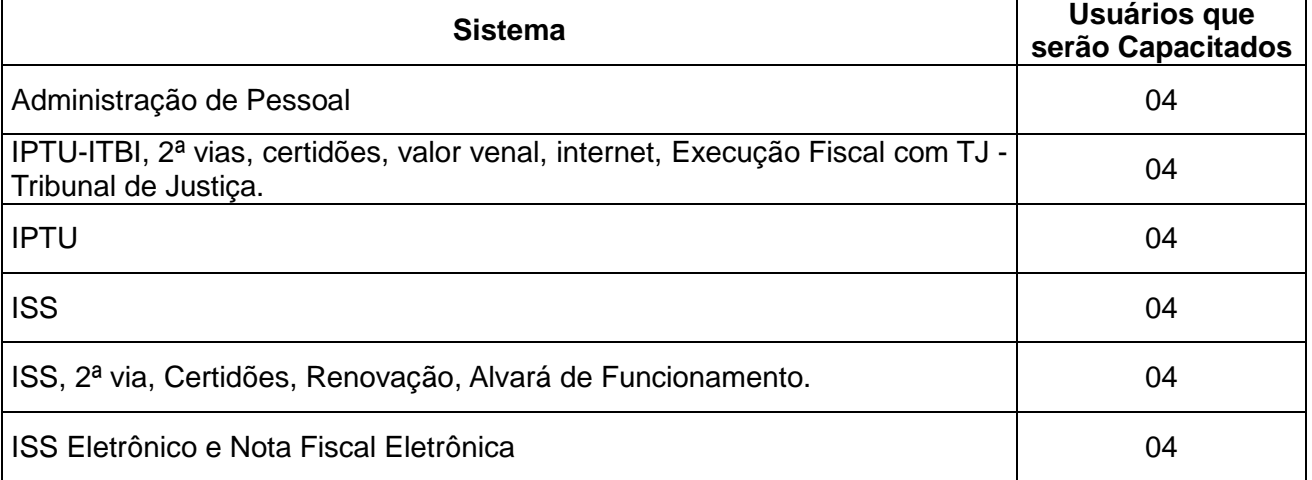

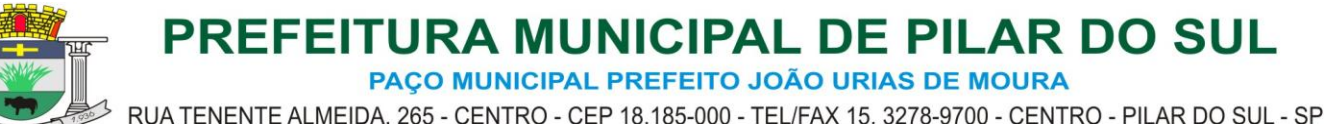

www.pilardosul.sp.gov.br e) prazo de validade da proposta de no mínimo 60 (sessenta) dias a contar da data designada para a abertura da mesma;

f) qualificação do representante legal ou do procurador, que eventualmente assinará o contrato, indicando-se nome, Registro Geral (RG), Cadastro de Pessoa Física (CPF) e cargo que ocupa no proponente.

5.3 – Os preços ofertados permanecerão fixos e irreajustáveis durante o prazo inicial do contrato, salvo se houver prorrogação, caso em que os valores poderão ser corrigidos pela variação do IGP-DI/FGV - Índice de Preço – Disponibilidade Interna da Função Getúlio Vargas, observada no mesmo período, ou por índice oficial que vier a substituí-lo.

5.4 – Se por falha do proponente a proposta não indicar o prazo de sua validade, esta será válida por 60 (sessenta) dias independentemente de qualquer outra manifestação.

5.5 – Adotar-se-á como critério de aceitabilidade de preços, aquele indicado no item 5.2 "d" do edital, desclassificando-se as propostas cujos preços os excedam (art. 40 X e 48 II e parágrafos, da Lei Federal nº 8.666/93).

5.6 – A apresentação da proposta implicará, por si só, na aceitação tácita de todas as cláusulas deste edital e dos termos da Lei Federal nº 10.520/02, da Lei Federal nº 8.666/93, no que couber, da Lei Complementar nº 123 de 14 de dezembro de 2006, com nova redação dada pela Lei Complementar nº 147 de 07 de agosto de 2017, e demais normas suplementares aplicáveis.

### **VI – DO CONTEÚDO DO ENVELOPE "DOCUMENTOS PARA HABILITAÇÃO"**

6.1 - O Envelope "Documentos de Habilitação" deverá conter os documentos a seguir relacionados, com suas páginas numeradas sequencialmente, os quais dizem respeito a:

### **6.1.1 - HABILITAÇÃO JURÍDICA (art. 28 da Lei Federal 8.666/93):**

a) Registro comercial, no caso de empresa individual;

b) Ato constitutivo, estatuto ou contrato social em vigor, devidamente registrado no Órgão competente, conforme o caso;

c) Documentos de eleição dos atuais administradores, tratando-se de sociedades por ações, acompanhados da documentação mencionada na alínea "b", deste subitem;

d) Decreto de autorização e ato de registro ou autorização para funcionamento expedido pelo órgão competente, tratando-se de empresa ou sociedade estrangeira em funcionamento no país, quando a atividade assim o exigir.

6.1.1 - Os documentos relacionados nas alíneas "a" a "d" deste subitem 1.1 não precisarão constar do Envelope n° 2 - "Documentos de Habilitação" se tiverem sido apresentados para o credenciamento neste Pregão.

### **6.1.2 - REGULARIDADE FISCAL (art. 29 da Lei Federal 8.666/93):**

a) Prova de inscrição no Cadastro Nacional de Pessoas Jurídicas do Ministério da Fazenda (**CNPJ**);

b) Prova de inscrição no **Cadastro de Contribuintes Estadual e/ou Municipal**, relativo à sede da licitante, pertinente ao seu ramo de atividade e compatível com o objeto do certame;

c) Prova de regularidade para com a **Fazenda Federal,** por meio da apresentação de Certidão Conjunta Negativa de Débitos **ou** Certidão Conjunta Positiva com Efeitos de Negativa, relativos a Tributos Federais e à Dívida Ativa da União, expedida pela Secretaria da Receita Federal e pela Procuradoria Geral da Fazenda Nacional, que abrange inclusive as **contribuições sociais** previstas nas alíneas 'a' a 'd' do parágrafo único do art. 11 da Lei no 8.212, de 24 de julho de 1991;

d) Prova de regularidade para com a **Fazenda Estadual,** por meio da apresentação de Certidão de Débitos Tributários Não Inscritos na Dívida Ativa do Estado de São Paulo expedida pela Secretaria da Fazenda do domicílio ou sede da licitante;

e) Prova de regularidade para com a **Fazenda Municipal**, por meio da apresentação de Certidão Negativa **ou** Positiva com Efeitos de Negativa de Tributos Mobiliários, expedida pela Secretaria Municipal de Finanças do domicílio ou sede da licitante;

f) Prova de situação regular perante o Fundo de Garantia por Tempo de Serviço – **FGTS**;

PACO MUNICIPAL PREFEITO JOÃO URIAS DE MOURA

RUA TENENTE ALMEIDA, 265 - CENTRO - CEP 18.185-000 - TEL/FAX 15, 3278-9700 - CENTRO - PILAR DO SUL - SP

www.pilardosul.sp.gov.br

g) As microempresas e empresas de pequeno porte, por ocasião da participação neste certame, deverão apresentar toda a documentação exigida para fins de comprovação de regularidade fiscal, mesmo que esta apresente alguma restrição;

g.1) Havendo alguma restrição na comprovação da regularidade fiscal, será assegurado o prazo de 05 (cinco) dias úteis, a contar da publicação da homologação do certame, prorrogáveis por igual período, a critério da Administração, para a regularização da documentação, pagamento ou parcelamento do débito, e emissão de eventuais certidões negativas ou positivas com efeito de certidão negativa;

g.2) A não regularização da documentação, no prazo previsto no subitem g.1, implicará na **decadência do direito à contratação**, sem prejuízo das sanções previstas no artigo 7º da lei Federal nº 10.520/02 e artigo 87 da lei federal nº 8.666/93 e multa de 0,2% (dois décimos por cento) calculada sobre o valor total da contratação, procedendo-se a convocação dos licitantes para, em sessão pública, retomar os atos referentes ao procedimento licitatório, nos termos do artigo 4°, inciso XXIII, da Lei n° 10.520/02.

### **6.1.3 – REGULARIDADE TRABALHISTA (art. 29 da Lei Federal 8.666/93):**

a) Prova de inexistência de débitos inadimplidos perante a Justiça do Trabalho, mediante a apresentação de **Certidão Negativa de Débitos Trabalhistas (CNDT)** nos termos da Lei Federal nº 12.440, de 07 de julho de 2011.

b) Declaração de que não possui em seu quadro de empregados menores de 18 (dezoito) anos em trabalho noturno, perigoso ou insalubre, e menores de 16 (dezesseis) anos em qualquer outro tipo de trabalho, salvo na condição de aprendiz, sendo maior de 14 (quatorze) anos, em conformidade com o que dispõe o Art. 7°, XXXIII, da Constituição Federal e Art. 27, V, da Lei 8.666/93.

# **6.1.4 – QUALIFICAÇÃO TÉCNICA (art. 30 da Lei 8.666/93)**

a) Atestado(s) fornecido(s) por pessoa(s) jurídica(s) de direito público ou privado que comprove(m) o desempenho de atividades pertinentes e compatíveis em características, quantidades e prazos com o objeto desta licitação;

a.1) Entende-se por pertinentes e compatíveis o(s) atestados(s) que comprove(m) capacidade de prestação de serviços de 50% (cinquenta por cento) ou mais do objeto, de acordo com a Sumula nº 24 do Tribunal de Contas do Estado de São Paulo.

### **6.1.5 - QUALIFICAÇÃO ECONÔMICO-FINANCEIRA (art. 31 da Lei 8.666/93)**

a) Certidão negativa de falência ou recuperação judicial expedida pelo distribuidor da sede da pessoa jurídica, com data de emissão não superior a 90 (noventa) dias contados retroativamente da data designada para a abertura dos envelopes. Em qualquer hipótese, mesmo que o licitante seja a filial, este documento deverá estar em nome da matriz.

a.1) As empresas que encontrem-se em situação de recuperação judicial deverão apresentar o Plano de Recuperação, homologado pelo juízo competente e em pleno vigor, conforme Súmula nº 50 do Tribunal de Contas do Estado de São Paulo.

# **6.2 – DISPOSIÇÕES GERAIS DA HABILITAÇÃO**

6.2.1 – A apresentação do Certificado de Registro Cadastral (CRC) desta Administração ou de outros órgãos ou entidades públicas, desde que expedidos nos termos da Lei nº 8.666/93, dentro do prazo de validade, dispensa os documentos do item 6.1.1 e item 6.1.2.

6.2.1.1 – O registro cadastral não substitui os documentos relacionados nos demais dispositivos, os quais deverão ser obrigatoriamente apresentados por todos os licitantes.

6.2.2 - Na hipótese de não constar prazo de validade nas certidões apresentadas, a Administração aceitará como válidas as expedidas até 90 (noventa) dias imediatamente anteriores à data de apresentação das propostas.

6.2.3 - Se o licitante for a matriz, todos os documentos deverão estar em nome da matriz, e se for a filial, todos os documentos deverão estar em nome da filial, exceto aqueles documentos que, pela própria natureza, comprovadamente, forem emitidos somente em nome da matriz. A Prova de regularidade para com a Fazenda Federal que abrange inclusive a Prova de Situação Regular

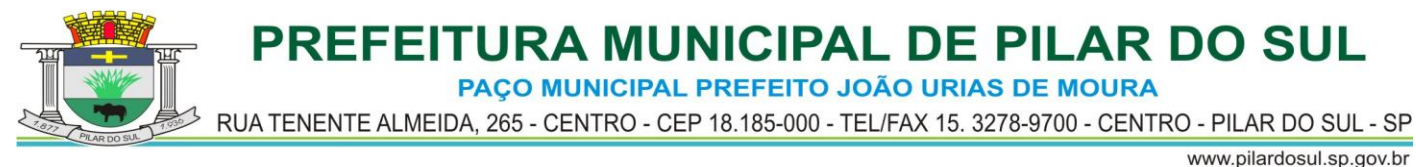

perante o Instituto Nacional de Seguridade Social (INSS) e a Certidão Negativa de Falência ou Recuperação Judicial, deverão estar em nome da matriz.

### **VII – DO PROCEDIMENTO E DO JULGAMENTO**

7.1 – No dia, horário e local indicados no preâmbulo, será aberta a sessão de processamento do Pregão, iniciando-se com o recebimento do credenciamento dos interessados, da Declaração de que a proponente cumpre os requisitos de habilitação, bem como dos envelopes "proposta" e "habilitação".

7.2 – Serão então iniciadas as aberturas dos envelopes de número 01, efetuando-se a verificação da conformidade das propostas com os requisitos estabelecidos no Edital, rubricando-se as mesmas por todos os presentes.

7.3 - A análise das propostas pelo Pregoeiro visará ao atendimento das condições estabelecidas neste Edital e seus anexos, sendo desclassificadas as propostas:

a) cujo objeto não atenda as especificações, prazos e condições fixados no Edital;

b) que apresentem preços baseados exclusivamente em proposta das demais licitantes;

c) as que apresentarem preços acima do disposto pelo item 5.2 "d" deste edital (art. 40 X e 48 II e parágrafos, da Lei Federal nº 8.666/93).

7.3.1 - No tocante aos preços, as propostas serão verificadas quanto à exatidão das operações aritméticas que conduziram ao valor total orçado, procedendo-se às correções no caso de eventuais erros, tomando-se como corretos os preços unitários. As correções efetuadas serão consideradas para apuração do valor da proposta.

7.4 - As propostas classificadas serão selecionadas para a etapa de lances, com observância dos seguintes critérios:

a) seleção da proposta de menor preço e das demais com preços até 10% (dez por cento) superiores àquela;

b) não havendo pelo menos 3 (três) preços nas condições definidas na alínea anterior, serão selecionadas as propostas que apresentarem os menores preços, até o máximo de 3 (três);

c) no caso de empate nos preços, serão admitidas todas as propostas empatadas, independentemente do número de licitantes.

7.4.1 - Para efeito de seleção será considerado o preço global.

7.5 - O Pregoeiro convidará individualmente os autores das propostas selecionadas a formular lances de forma sequencial, a partir do autor da proposta de maior preço e os demais em ordem decrescente de valor, decidindo-se por meio de sorteio no caso de empate de preços.

7.5.1 - A licitante sorteada em primeiro lugar poderá escolher a posição na ordenação de lances em relação aos demais empatados, e assim sucessivamente até a definição completa da ordem de lances.

7.6 - Os lances deverão ser formulados em valores distintos e decrescentes, inferiores à proposta de menor preço.

7.7 - A etapa de lances será considerada encerrada quando todos os participantes dessa etapa declinarem da formulação de lances

7.8 – Se houver empate, será assegurado o exercício do direito de preferência às microempresas e empresas de pequeno porte, nos seguintes termos:

7.8.1 – Entende-se por empate aquelas situações em que as propostas apresentadas pelas microempresas e empresas de pequeno porte sejam iguais ou até 5% (cinco por cento) superiores à proposta mais bem classificada;

7.8.2 – A microempresa ou empresa de pequeno porte cuja proposta for mais bem classificada

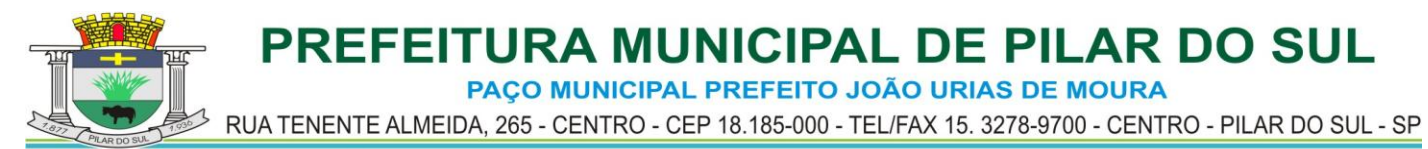

www.pilardosul.sp.gov.br poderá apresentar proposta de preço inferior àquela considerada vencedora da fase de lances, situação em que sua proposta será declarada a melhor oferta;

7.8.2.1 – Para tanto, será convocada para exercer seu direito de preferência e apresentar nova proposta no prazo máximo de 5 (cinco) minutos após o encerramento dos lances, a contar da convocação do Pregoeiro, sob pena de preclusão;

7.8.2.2 – Se houver equivalência dos valores das propostas apresentadas pelas microempresas e empresas de pequeno porte que se encontrem no intervalo estabelecido no subitem 7.8.1, será realizado sorteio entre elas para que se identifique aquela que primeiro poderá exercer a preferência e apresentar nova proposta;

7.8.2.2.1 – Entende-se por equivalência dos valores das propostas as que apresentarem igual valor, respeitada a ordem de classificação;

7.8.3 – O exercício do direito de preferência somente será aplicado quando a melhor oferta da fase de lances não tiver sido apresentada pela própria microempresa ou empresa de pequeno porte;

7.8.4 – Caso a microempresa ou empresa de pequeno porte mais bem classificada não exercer seu direito de cobertura da proposta de menor valor, serão convocadas as remanescentes que se enquadrarem no limite disposto no subitem 7.4 "a", na ordem classificatória, para o exercício do mesmo direito. (LC n° 123, art. 45, inc II).

7.8.4.1 – Uma vez exercido o direito de preferência às microempresas e empresas de pequeno porte, observados os limites e a forma estabelecidos neste edital, não sendo apresentada por elas proposta de preço inferior, será declarada a melhor proposta de preço aquela originalmente vencedora da fase de lances. (LC n°123, art. 45, § 1º).

7.9 – Após a fase de lances, serão classificadas, na ordem crescente dos valores, as propostas não selecionadas por conta da regra disposta na alínea "a" do item 7.4 e aquelas selecionadas para a etapa de lances, considerando-se para estas, o último preço ofertado.

7.10 - O Pregoeiro poderá negociar com o autor da oferta de menor valor com vistas à redução do preço.

7.11 - Após a negociação, se houver, o Pregoeiro examinará a aceitabilidade do menor preço, decidindo motivadamente a respeito.

7.11.1 - A aceitabilidade será aferida a partir dos preços de mercado vigentes na data da apresentação das propostas, apurados mediante pesquisa realizada pelo Setor competente, e, por analogia, pelo parágrafo 1º do artigo 48 da Lei n° 8.666, de 21 de junho de 1993.

7.12 - Considerada aceitável a oferta de menor preço, será aberto o envelope nº 02, contendo os documentos de habilitação do respectivo proponente.

7.13 - Eventuais falhas, omissões ou outras irregularidades nos documentos de habilitação, efetivamente entregues, poderão ser saneadas na sessão pública de processamento do Pregão, até a decisão sobre a habilitação, sendo vedada a apresentação de documentos novos.

7.13.1 - A verificação será certificada pelo Pregoeiro e deverão ser anexados aos autos os documentos passíveis de obtenção por meio eletrônico, salvo impossibilidade devidamente justificada.

7.13.2 - A Administração não se responsabilizará pela eventual indisponibilidade dos meios eletrônicos, no momento da verificação. Ocorrendo essa indisponibilidade e não sendo apresentados os documentos alcançados pela verificação, a licitante será inabilitada.

www.pilardosul.sp.gov.br 7.14 - Constatado o atendimento dos requisitos de habilitação previstos neste Edital, a licitante será habilitada e declarada vencedora do certame.

7.15 - Se a oferta não for aceitável, ou se a licitante desatender as exigências para a habilitação, o Pregoeiro examinará a oferta subsequente de menor preço, negociará com o seu autor, decidirá sobre a sua aceitabilidade e, em caso positivo, verificará as condições de habilitação e assim sucessivamente, até a apuração de uma oferta aceitável cuja autora atenda os requisitos de habilitação, caso em que será declarada vencedora.

7.16 – O Pregoeiro, na fase de julgamento, poderá promover quaisquer diligências julgadas necessárias à análise das propostas, da documentação, e declarações apresentadas, devendo as licitantes atenderem às solicitações no prazo por ele estipulado, contado do recebimento da convocação.

### **VIII – PROVA DE CONCEITO**

8.1 - Constatado o atendimento pleno das condições de habilitação da proponente de menor preço, essa será declarada provisoriamente vencedora do certame.

8.2 – Não pretende a Administração analisar os sistemas ofertados para fins de classificação das propostas, trata-se na verdade, de hipótese de verificação acerca da veracidade e real compatibilidade da proposta com as especificações do edital, conforme Art. 4º, VII e X da Lei nº 10.520/02.

8.3 – Finalizada a sessão competitiva, o Pregoeiro convocará a equipe técnica e o licitante provisoriamente classificado em primeiro lugar para após 2 (dois) dias úteis, contados da data da convocação, possa iniciar a prova de conceito, podendo também ser assistido pelas demais licitantes, desde que não causem tumulto ou comportem-se de maneira inadequada durante as apresentações da prova de conceito.

8.4 - Após apresentação da prova conceito, a sessão para prosseguimento dos trabalhos será previamente informada aos licitantes participantes, e dada publicidade, onde constará o resultado da análise da prova de conceito.

8.5 – As apresentações da prova de conceito serão sucessivas, observando-se a mesma ordem em que se encontram no Termo de Referência (Anexo I), e deverão ser feitas em equipamentos da própria licitante, e, havendo necessidade, a Administração disponibilizará acesso à "internet".

8.6 – As demais licitantes que estiverem apenas acompanhando a demonstração, não poderão fazer questionamentos durante as apresentações da prova de conceito, oportunidade que terão após a divulgação do resultado da análise.

8.7 - Terminada a apresentação de cada sistema, a Administração, por meio do servidor responsável pelo setor correspondente, manifestará pela aprovação ou reprovação do respectivo módulo, sendo que, nesse último caso, deverá especificar as funcionalidades que entendeu não terem sido atendidas, ouvindo também eventuais apontamentos por parte das demais licitantes.

8.8 - Caso as apresentações da prova de conceito não possam ser finalizadas na mesma data, dar-se-á prosseguimento no dia útil subsequente para continuação, lavrando-se em Ata as ocorrências até o momento da paralisação.

8.9 - Se a participante deixar de contemplar algum item exigido para os sistemas, será desclassificada, haja vista serem obrigatórios todas as funcionalidades do objeto, refazendo-se todos os procedimentos para a segunda colocada, e assim sucessivamente, até a apuração de uma proponente que atenda todos os requisitos do Edital.

8.10 - Serão juntadas aos autos as manifestações sobre o atendimento ou não das especificações contidas no Edital, sendo que o prazo para a interposição de recurso, terá início apenas após a decisão acerca do procedimento.

PREFEITURA MUNICIPAL DE PILAR DO SUL PACO MUNICIPAL PREFEITO JOÃO URIAS DE MOURA

RUA TENENTE ALMEIDA, 265 - CENTRO - CEP 18.185-000 - TEL/FAX 15, 3278-9700 - CENTRO - PILAR DO SUL - SP

www.pilardosul.sp.gov.br

8.11 - Verificado o atendimento das especificações do objeto e aprovada a apresentação da prova de conceito, a proponente será declarada vencedora definitiva.

### **IX – DO RECURSO, DA ADJUDICAÇÃO E DA HOMOLOGAÇÃO.**

9.1 - No final da sessão, a licitante que quiser recorrer deverá manifestar imediata e motivadamente a sua intenção, abrindo-se então o prazo de 3 (três) dias para apresentação de memoriais, ficando as demais licitantes desde logo intimadas para apresentar contrarrazões em igual número de dias, que começarão a correr no término do prazo do recorrente, sendo-lhes assegurada vista imediata dos autos.

9.2 - A ausência de manifestação imediata e motivada da licitante importará: a decadência do direito de recurso, a adjudicação do objeto do certame pelo Pregoeiro à licitante vencedora e o encaminhamento do processo à autoridade competente para a homologação.

9.3 - Interposto o recurso, o Pregoeiro poderá reconsiderar a sua decisão ou encaminhá-lo devidamente informado à autoridade competente.

9.4 - Decididos os recursos e constatada a regularidade dos atos praticados, a autoridade competente adjudicará o objeto do certame à licitante vencedora e homologará o procedimento.

9.5 - O recurso terá efeito suspensivo e o seu acolhimento importará a invalidação dos atos insuscetíveis de aproveitamento.

9.6 - A adjudicação será feita pelo preço global.

### **X – DO LOCAL E DAS CONDIÇÕES DE EXECUÇÃO DOS SERVIÇOS**

10.1 – O objeto desta licitação deverá ser executado no período de 12 (doze) meses, prorrogáveis nos termos da lei, junto aos Setores correspondentes desta Administração, correndo por conta da contratada todas as despesas acessórias aos serviços objeto, ressalvadas aquelas previstas neste Edital como sendo de atribuição deste Órgão.

10.2 – A execução do contrato será acompanhada, conforme o caso, nos termos do art. 67 e 73 da Lei Federal n.º 8.666/93.

10.3 – A Administração rejeitará o objeto executado em desacordo com o contrato (art. 76 da Lei Federal n.º 8.666/93).

10.4 – O objeto ora licitado, deverá ser executado em estrita concordância com o Anexo I – Termo de Referência, do presente edital.

10.5 – A empresa contratada se obriga a manter, durante toda a execução do contrato, compatibilidade com as obrigações assumidas, assim como todas as condições de habilitação e qualificação, exigidas na licitação, apresentando documentação revalidada se, no curso do contrato, algum documento perder a validade.

### **XI – DAS CONDIÇÕES DE RECEBIMENTO DOS SERVIÇOS**

11.1 – Os serviços somente serão recebidos, se estiverem em perfeitas condições, atestados pelos responsáveis dos Setores correspondentes desta Administração, que acompanharão a sua execução.

### **XII – DA FORMA DE PAGAMENTO**

12.1 – O pagamento devido à Contratada será efetuado mensalmente em até 20 (vinte) dias após a apresentação e aceitação da Nota Fiscal correspondente aos serviços prestados no mês anterior.

12.2 - Em caso de eventuais atrasos nos pagamentos das Notas Fiscais/Faturas mensais, a Administração pagará os valores devidos atualizados monetariamente de acordo com a variação

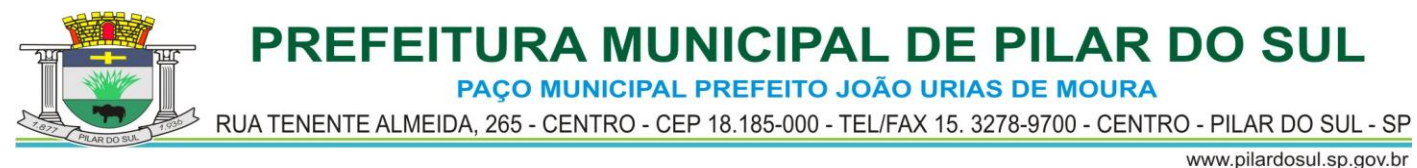

do INPC ou outro índice oficial que venha a substituí-lo, calculados entre a data prevista para o adimplemento da obrigação e a data do efetivo pagamento, e 2% (dois por cento) de multa prórata sobre o valor nominal devido.

### **XIII – DA CONTRATAÇÃO**

13.1 – A contratação decorrente desta licitação será formalizada mediante celebração de termo de contrato, cuja minuta integra este edital como Anexo V.

13.2 – A adjudicatária deverá assinar o termo de contrato no prazo de 48 (quarenta e oito) horas a partir do comunicado expedido pela Administração.

13.3 – Quando a adjudicatária, convocada dentro do prazo de validade de sua proposta, recusarse a celebrar a contratação, serão convocadas as demais licitantes classificadas para participar de nova sessão pública do pregão, com vistas a celebração da contratação.

13.3.1 - Essa nova sessão será realizada em prazo não inferior a 05 (cinco) dias úteis, contados da divulgação do aviso.

13.3.2 - A divulgação do aviso ocorrerá por publicação na imprensa oficial.

13.3.3 - Na sessão, respeitada a ordem de classificação, observar-se-ão as disposições do Capítulo VII deste edital.

13.4 – Tratando-se de microempresa ou empresa de pequeno porte, cuja documentação de regularidade fiscal tenha indicado restrições à época da fase de habilitação, deverá comprovar, previamente à assinatura do Contrato, a regularidade fiscal, no prazo de 05 (cinco) dias úteis, a contar da publicação da homologação do certame, prorrogável por igual período, a critério da Administração, sob pena de a contratação não se realizar, decaindo do direito à contratação, sem prejuízo das sanções previstas no artigo 7º da lei Federal nº 10.520/02 e artigo 87 da lei federal nº 8.666/93 e multa de 0,2% (dois décimos por cento) calculada sobre o valor total da contratação;

13.4.1 – Não ocorrendo a regularização prevista no subitem anterior, retomar-se-ão, em sessão pública, os procedimentos relativos a esta licitação, sendo assegurado o exercício do direito de preferência na hipótese de haver participação de demais microempresas e empresas de pequeno porte, cujas propostas de preços se encontrem no intervalo estabelecido no subitem 8.1 do Capítulo VII;

13.4.2 – Na hipótese de nenhuma microempresa e empresa de pequeno porte atenderem aos requisitos deste Edital, será convocada outra empresa na ordem de classificação das ofertas, com vistas à contratação.

13.5 - O prazo de vigência do contrato será de **12 (doze) meses**, contados de sua assinatura, prorrogáveis nos termos da lei.

### **XIV – DAS SANÇÕES PARA O CASO DE INADIMPLEMENTO**

14.1 – Sem prejuízo das sanções previstas no artigo 7º da Lei Federal nº 10.520/02 e artigo 87 da Lei Federal nº 8.666/93, a Licitante ou a Contratada ficarão sujeitas às seguintes penalidades, garantida a defesa prévia:

14.1.1 – Pela participação sem atender ao objeto e pela recusa injustificada de assinar o instrumento de Contrato dentro do prazo estabelecido ou de retira-lo dentro de sua validade, multa de 0,2% (dois décimos por cento) sobre o valor da Proposta.

14.1.2 – Pela inexecução parcial do ajuste, multa de 0,1% (um décimo por cento) sobre o valor total do contrato.

14.1.3 – Pela inexecução total do ajuste, multa de 0,2% (dois décimos por cento) sobre o valor total do contrato.

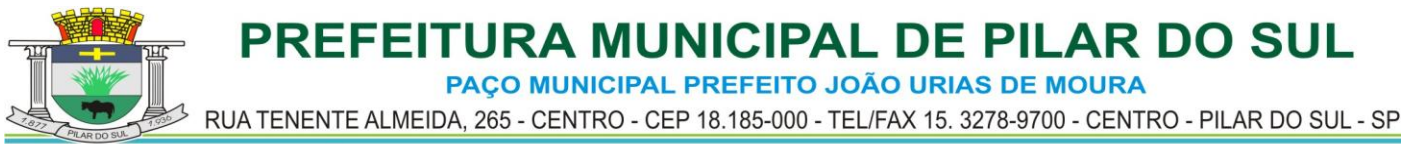

14.1.4 – Pela não regularização da documentação de comprovação de regularidade fiscal das microempresas e empresas de pequeno porte, no prazo previsto no subitem g.1 deste edital, a Administração poderá, garantida a prévia defesa e o contraditório, aplicar à licitante multa equivalente a 1% (um por cento) do valor estimado de contratação do objeto, cominada com a aplicação de suspensão temporária para licitar e contratar com a Municipalidade e/ou declaração de inidoneidade, conforme previsto pelo artigo 87 da Lei Federal 8.666/93; (LC n.º 123, art. 43, § 2.

14.1.5 – As multas previstas não têm caráter compensatório, porém moratório e consequentemente o pagamento delas não exime a Contratada da reparação dos eventuais danos, perdas ou prejuízos que seu ato punível venha a acarretar à Administração.

14.1.6 – A penalidade de multa poderá ser aplicada de forma isolada ou cumulativamente com qualquer das demais, podendo ser descontada de eventuais créditos que tenha em face da CONTRATANTE.

14.1.7 – O prazo para defesa prévia quanto à aplicação de penalidade é de 05 (cinco) dias úteis contados da data da intimação do interessado.

14.1.8 – O valor das multas será recolhido aos cofres Municipais, dentro de 03 (três) dias úteis da data de sua cominação, mediante guia de recolhimento oficial.

### **XV – DOS RECURSOS ORÇAMENTÁRIOS**

15.1 – Os recursos orçamentários para a presente licitação são os seguintes: 15.1.1 – Ficha: 241

Unidade Orçamentária: 02.13.00 – Secretaria de Negócios Jurídicos e Tributários Função/Sub-Função: – 04.062 – Defesa do Interesse Publico no Processo Judic Projeto/Atividade: 2067 – Manutenção da Secretaria de Negócios Jurídicos

 3.3.90.39.00 – Outros Serviços de Terceiros – Pessoa Jurídica Programa: 0017 - Manutenção da Secretaria de Negócios Jurídicos

15.1.2 - Ficha: 196

Unidade Orçamentária: 02.10.00 – Secretaria de Administração e Recursos Humanos Função/Sub-Função: – 04.128 – Formação de Recursos Humanos

Projeto/Atividade: 2048 – Manutenção da Secretaria de Administração e Recursos Humanos 3.3.90.39.00 – Outros Serviços de Terceiros – Pessoa Jurídica

Programa: 0013 - Manutenção da Secretaria de Administração e Recursos Humanos

#### **XVI - DAS DISPOSIÇÕES FINAIS**

16.1 - As normas disciplinadoras desta licitação serão interpretadas em favor da ampliação da disputa, respeitada a igualdade de oportunidade entre os licitantes e desde que não comprometam o interesse público, a finalidade e a segurança da contratação.

16.2 - Das sessões públicas de processamento do Pregão serão lavradas atas circunstanciadas que conterá tudo que nelas ocorrer e serão assinadas pelo pregoeiro, pela equipe de apoio e pelos representantes dos licitantes presentes.

16.2.1- As recusas ou as impossibilidades de assinaturas deverão ser registradas expressamente na própria ata.

16.3 - Todos os documentos de habilitação cujos envelopes forem abertos na sessão e as propostas serão rubricadas pelo Pregoeiro, pela equipe de apoio e pelos licitantes presentes que desejarem.

16.4 - O resultado do presente certame será divulgado na imprensa oficial.

16.5 - Os demais atos pertinentes a esta licitação, passíveis de divulgação, serão publicados

PREFEITURA MUNICIPAL DE PILAR DO SUL PACO MUNICIPAL PREFEITO JOÃO URIAS DE MOURA

RUA TENENTE ALMEIDA, 265 - CENTRO - CEP 18.185-000 - TEL/FAX 15, 3278-9700 - CENTRO - PILAR DO SUL - SP

www.pilardosul.sp.gov.br

igualmente na imprensa oficial.

16.6 - Os envelopes contendo os documentos de habilitação das demais licitantes ficarão à disposição para retirada no Setor competente, após a celebração do contrato ou instrumento equivalente.

16.7 - Até 2 (dois) dias úteis anteriores à data fixada para recebimento das propostas, qualquer pessoa poderá solicitar esclarecimentos, providências ou impugnar o ato convocatório do Pregão.

16.7.1 - A petição será dirigida à autoridade subscritora do Edital, que decidirá no prazo de até 1 (um) dia útil, anterior à data fixada para recebimento das propostas.

16.7.2 - Acolhida a petição contra o ato convocatório, será designada nova data para a realização do certame.

16.8 - Os casos omissos serão regulados pelas Leis Federais nº 10.520/02 e 8.666/93, sendo apreciados pelo Pregoeiro, submetendo-os, se necessário, à autoridade superior.

16.9 - Integram o presente Edital:

- Anexo I Especificações Técnicas.
- Anexo II Modelo da Credencial.
- Anexo III Modelo de declaração de pleno atendimento aos requisitos de habilitação.
- Anexo IV Modelo de declaração de inexistência de fato impeditivo.
- Anexo V Minuta de Contrato.
- Anexo VI Modelo de Declaração de microempresa ou empresa de pequeno porte.
- Anexo VII Modelo de Proposta.

Anexo VIII – Modelo de recibo de retirada de edital.

Anexo IX – Modelo de Termo de Ciência e Notificação.

16.10 – Pequenos erros ou o desatendimento a meras formalidades que não tragam prejuízo algum para o processo não ensejarão desclassificação ou inabilitação de licitantes.

16.11 – A falta de numeração sequencial da "proposta" bem como da "habilitação", não acarretará desclassificação ou inabilitação de licitantes.

16.12 – Os esclarecimentos relativos a esta licitação serão prestados nos dias e horários de expediente, na Rua Tenente Almeida, 265 – Centro, Pilar do Sul/SP, ou através do telefone (15) 3278-9700.

16.13 – A Administração não se responsabilizará por documentação ou proposta que, enviadas via postal, não chegarem até a data e horário aprazados.

16.14 – A presente licitação poderá ser suspensa ou revogada na forma da Lei nº 8.666/93.

Pilar do Sul/SP, 30 de junho de 2017.

### **ANTONIO JOSÉ PEREIRA Prefeito Municipal**

PAÇO MUNICIPAL PREFEITO JOÃO URIAS DE MOURA

RUA TENENTE ALMEIDA, 265 - CENTRO - CEP 18.185-000 - TEL/FAX 15, 3278-9700 - CENTRO - PILAR DO SUL - SP

www.pilardosul.sp.gov.br

### **ANEXO I – TERMO DE REFERÊNCIA**

### **CARACTERÍSTICAS MÍNIMAS EXIGIDAS PARA EXECUÇÃO DOS SERVIÇOS E REQUISITOS BÁSICOS DOS SISTEMAS**

- Objetivando a conversão dos arquivos, a Administração fornecerá, juntamente com a ordem de serviços, os arquivos com os respectivos layouts, dicionário de dados e tabelas de relacionamento, com as descrições de cada campo, para que a Contratada possa iniciar os serviços.
- A proponente então deverá fazer a conversão dos arquivos, a implantação dos módulos e capacitação do quadro de pessoal no prazo de até 90 (noventa) dias, contados do recebimento da ordem de serviços e de tais arquivos juntamente com os respectivos layouts, dicionário de dados e tabela de relacionamentos, mediante protocolo com a devida validação por parte da empresa vencedora.
- Não havendo possibilidade da Administração enviar tais arquivos da maneira descrita, poderá fornecer os dados na forma que possuir, com o dicionário de dados e tabelas de relacionamento, devendo para tanto o prazo acima, de até 90 (noventa) dias, ser prorrogado por igual período.
- Deverá prestar manutenção técnica aos sistemas contratados.
- Os sistemas deverão ser implantados nos Servidores de Aplicativos e de banco de dados de propriedade da Administração.
- O banco de dados ficará hospedado nos servidores de banco de dados desta Administração, sendo de sua responsabilidade a guarda das informações do banco de dados, elaboração de backup e também pela manutenção dos computadores, servidores e ambiente de rede.
- Sempre que houver alteração de legislação referente a normas e portarias do Egrégio TCE-SP, LRF, Legislação trabalhista, Legislação das licitações, alteração do AUDESP e demais legislações que refletem na boa forma de execução do contrato com a empresa CONTRATADA, deverá ser customizado sem qualquer ônus para a Administração.
- O Sistema Operacional a ser utilizado nas repartições desta Administração em maior proporção será o Windows, portanto os sistemas oferecidos deverão ser compatíveis.
- Possuir atualização de versão on-line pela internet.
- Esta Administração se prontifica a fornecer todos os arquivos disponíveis a serem convertidos em formato "TXT" ou "DBF".
- Esta Administração se prontifica a criar um ambiente operacional adequado e de acordo com a especificação da CONTRATADA, porém sem nenhuma interferência e/ou responsabilidade da mesma.
- Deverá possuir rotina de cópia de segurança (backups).
- Esta Administração se prontifica a fornecer toda a documentação legal para parametrização dos sistemas em questão.
- O suporte técnico deverá ser por telefone, conexão remota ou deslocamento dos técnicos da proponente ao local da prestação dos serviços ou deslocamento do funcionário da entidade à sede da contratada.
- O banco de dados a ser utilizado por esta repartição será o SQL Server, e, pelo princípio da economicidade, a proponente que ofertar os sistemas em outro banco de dados deverá o fazer junto com os sistemas, assim como arcar com os custos dos números de licenças, instalação, manutenção e demais softwares que forem necessários, sendo nesse caso aceitos apenas bancos de dados que tenham origem e garantia do fabricante.
- Impressão de relatórios com o Timbre da Administração.

PACO MUNICIPAL PREFEITO JOÃO URIAS DE MOURA

RUA TENENTE ALMEIDA, 265 - CENTRO - CEP 18.185-000 - TEL/FAX 15, 3278-9700 - CENTRO - PILAR DO SUL - SP

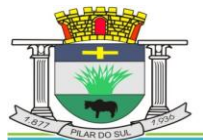

- www.pilardosul.sp.gov.br
- Permitir a visualização de relatórios em tela antes de sua impressão.

### **SISTEMA DE ADMINISTRAÇÃO DE PESSOAL**

Este sistema deverá ter por objetivo todo o controle e administração do pessoal nos moldes especificados a seguir.

### **HELP DO SISTEMA**:

As janelas do Sistema deverão estar vinculadas a um Help do Sistema, que orientará o usuário sobre o seu preenchimento, bem como a sua finalidade.

### **INTERLIGAÇÃO COM A CONTABILIDADE:**

Os empenhos da folha de pagamento deverão ser feitos automaticamente com rotina de importação de dados, sem necessidade de digitação, a nível de sub-elemento da despesa.

#### **AUDESP FASE II:**

O Sistema deverá estar preparado para atendimento da Fase II da AUDESP para o cumprimento das obrigações na data estipulada pelo TCESP, no tocante à exigência quanto a Remuneração dos Agentes Políticos, Reajustes da Remuneração dos Agentes Políticos, Fixação da Remuneração do Agente Político, todos gerados em XML para absorção e envio pelo Coletor próprio do TCESP.

Deverá exibir as informações em janela, permitindo inclusão, alteração, exclusão de informações para posterior envio.

#### **AUDESP FASE III:**

Sistema deverá dispor de rotinas que atendam as determinações do TCESP relativas as informações a serem prestadas em arquivos XML via coletor observados os prazos definidos, ou seja:

1. Cadastro de todos os atos legais que criaram, alteraram ou extinguiram cargos e funções;

2. Forma automática de distinção e definição da classificação de cargos e funções;

3. Cadastro de Cargos e Funções que permita o cadastro de grau de instrução, especialidade, e demais particularidades exigidas no arquivo de Cargos e Funções do TCE;

4. Cadastro de Servidores com todas informações necessárias para geração do arquivo de Agente Público e Agente Político de forma automática, observando as informações como especialidade e demais particularidades exigidas pelo TCESP;

5. Cadastro de Servidores e Estrutura Administrativa para geração automática do arquivo da Lotação do Agente Público;

6. Cadastro de Cargos e Funções com recurso para fornecimento de informações do Quadro de Vagas do TCE.

7. Deverá dispor de rotina que de forma automática gere os arquivos XML previamente selecionados:

- Agente publico
- Aposentados e Pensionistas
- Atos Normativos
- Cargos
- Folha ordinária
- Folha Suplementar
- Funções
- Lotação Agente Publico
- Pagamento da Folha
- Quadro de Pessoal
- Resumo da Folha
- Verbas

8. Geração Suplementar – Deverá dispor de rotina que permita a geração de arquivos que suplementam as informações já armazenadas no TCESP, especialmente no movimento de servidores, cargos, funções e lotação.

9. Deverá dispor de rotina que permita o cadastramento dos fundamentos de criação de

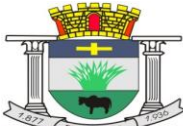

PACO MUNICIPAL PREFEITO JOÃO URIAS DE MOURA

RUA TENENTE ALMEIDA, 265 - CENTRO - CEP 18.185-000 - TEL/FAX 15, 3278-9700 - CENTRO - PILAR DO SUL - SP

www.pilardosul.sp.gov.br todos os cargos e funções de forma coletiva, ou seja, sem a necessidade de inserção individualizada.

10. Deverá dispor de recurso que faça uma verificação prévia entre os Atos Normativos e Cargos e Funções criados, apontando as divergências.

11. Deverá dispor de rotina para emissão de relatório de atos legais cadastrados;

12. Deverá dispor de rotina para emissão de relatório que denuncie o cadastro de cargo/função sem a indicação do Fundamento Legal de sua criação.

### **ADMINISTRAÇÃO DE CONCURSOS E PROCESSOS SELETIVOS:**

O sistema deverá dispor de rotina que administre os processos seletivos (concurso público e outros tipos de processo seletivo) envolvendo cadastro do certame, identificação dos cargos, atribuições, os classificados, ordem de classificação, dados da chamada, data da posse ou renúncia.

### **ADMINISTRAÇÃO DE FREQÜÊNCIA:**

Tem por objetivo registrar a frequência do pessoal de forma automática (código de barra, cartão magnético e biometria) com o auxílio de coletores instalados em locais de interesse da instituição, acoplado ao microcomputador transmite e recebe informações quando necessário, sem que este fique ligado direto e dedicação exclusiva.

Deverá atender a Portaria 1510/2009-SREP, totalmente integrado, exportando os cadastros para o REP bem como a importação de marcações. No processo de importação de marcações deverá estar preparado para importar indistintamente de qualquer marca de relógio, absorvendo informações do arquivo AFD.

Deverá administrar inclusive as ausências e afastamentos.

Deverá propiciar a emissão de crachás e relatórios de conferência e gerenciais, como folha de ponto, frequência, e etc.

Deverá ser dotado ainda de pelo menos os seguintes recursos:

- Relatórios de ocorrências de frequência, inclusive em tela; e
- Geração automática dos lançamentos das ocorrências para a folha de pagamento.

Integrado ao sistema, a administração de frequência deverá também abranger:

- Vinculação dos funcionários obrigados a marcação do ponto;
- Vinculação dos funcionários autorizados a trabalhar em horário extraordinário;
- Cadastro de tolerância para atrasos e horas extras;
- Cadastro de tipos de ausências remuneradas, abonadas ou não;
- Emissão de crachás para funcionários nos moldes do Layout da instituição;
- Exibição em tela da frequência do funcionário;
- Emissão de registro de ponto por funcionário e geral;
- Marcação de ponto eletrônico com a simples passada do crachá previamente emitido pelo próprio sistema, cartão magnético ou digital (registro biométrico); e
- Administração automática dos resumos de afastamentos com emissão de relatórios.

# **ADMINISTRAÇÃO DE DISPOSIÇÕES GERAIS:**

Rotina que permita administrar todo e qualquer ato ou fato em relação ao servidor, como por exemplo: registro e administração de processos trabalhistas com agendamento e acompanhamento das audiências de Processo, nota de elogio, advertências, transparências de departamentos, designação para cargo em comissão, mudança de nome, incorporações, alteração de cargos em comissão, administração de processos administrativos transitados e julgados ou transitando e outras peculiares do município que não envolvam diretamente a frequência ou cálculo, mas devem ser inseridas no sistema para obtenção de histórico do servidor no lapso do tempo.

### **ADMINISTRAÇÃO DE TEMPO DE SERVIÇO:**

Deverá ser dotado de recursos que atendam às necessidades em fornecer certidão de contagem de tempo de contribuição, quando vinculada exclusivamente ao RGPS, ou tratamento específico de Previdência Própria oferecendo:

 Emissão da CTC (certidão de tempo de contribuição) conforme Portaria 154/2008 do MPAS; e

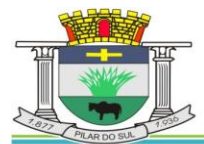

PACO MUNICIPAL PREFEITO JOÃO URIAS DE MOURA

RUA TENENTE ALMEIDA, 265 - CENTRO - CEP 18.185-000 - TEL/FAX 15, 3278-9700 - CENTRO - PILAR DO SUL - SP

www.pilardosul.sp.gov.br

Certidão por Tempo de Serviço.

# **CADASTROS INSTITUCIONAIS:**

# **Estrutura Administrativa – Nível da Hierarquia Administrativa:**

Deverá permitir no mínimo sete níveis da hierarquia administrativa do órgão municipal, ajustandose perfeitamente à estrutura definida, permitindo como a seguir exemplificado o cadastro de: Secretarias, Diretorias, Divisões, Departamentos, Setores, Seções, e Locais de Trabalho.

# **Cargos e Funções:**

Deverá permitir o registro dos cargos e funções envolvendo código, nome, vínculo a que pertence o servidor como efetivo, comissionado, temporário, etc.

Classificação de carreira como efetivo, isolado, comissão, eletivo.

Faixa de padrão salarial, onde permita o cadastro da escala de evolução salarial para o cargo ou função com o menor e maior nível salarial.

Número de vagas criadas e respectivo fundamento legal, com o número de vagas ocupadas, número de vagas disponíveis, e o fundamento legal da criação ou extinção do cargo.

Indicação da atividade insalubre, grau de exposição, descrição da atividade conforme previas NRs (normas regulamentadoras) do M.T.E.

Identificação da obrigatoriedade ou não da utilização de EPI e sua identificação.

# **Carga Horária:**

A carga horária será definida no cadastro do cargo/função, podendo ser alterada no cadastro do servidor, acatando a carga horária ali determinada, não levando em consideração a primeira, permitindo assim o cadastramento de redução ou prolongamento de jornada, bem como um único cargo/função ter várias cargas horárias diferenciadas e respectivas remunerações.

# **Eventos de Proventos e Descontos:**

Previamente definidos os eventos de proventos e descontos comuns ao Órgão Público, deverá permitir cálculos com pelo menos na seguinte modalidade:

- Com base no vencimento base:
- Cálculo em cascata;
- Com base de cálculo informada;
- Com base no salário mínimo;
- Com base no salário mínimo municipal;
- Com base fixa; e
- Com base no valor de referência.

Deverá possuir classificação contábil segundo a sua origem como Despesa Orçamentária, Despesa Extra-orçamentária, Receita Orçamentária, Pagamento Antecipado, Anulação de Despesa Orçamentária, Anulação de Despesa Extra-orçamentária e Receita Extra-Orçamentária e Anulação de Receita Extra-orçamentária.

As despesas deverão ser classificadas pelos seus elementos distribuindo nas respectivas dotações e separando os elementos de despesas comuns aos gastos com pessoal.

O sistema deverá obrigatoriamente dispor de rotina que permita determinados eventos, sejam de proventos ou descontos, vinculados a determinados Cargos e Funções, não permitindo lançamento para ocupação diferente daquelas definidas previamente no cadastro de eventos, bloqueando inclusive, no processo de importação de lançamentos.

Permitir na linha do lançamento deverá dispor de campo de observações para que seja indicado o fundamento legal que deu origem ou suspendeu o pagamento/desconto.

### **Tabelas de pelo Menos:**

- Previdência: Face à peculiaridade da Administração de Pessoal deverá permitir cadastrar número ilimitado de tipos de tabelas previdenciárias alocando o funcionário a tabela correspondente. Adaptado aos descontos previdenciários de inativos observando os aspectos legais tratados na Emenda Constitucional 41/2003.
- Imposto de Renda: Deverá processar o cálculo totalmente automatizado considerando dependentes, limite mínimo de retenção e demais análises necessárias especialmente no que se refere aos dependentes filhos com até 24 anos, rendimentos de aposentadoria

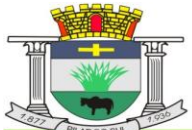

PACO MUNICIPAL PREFEITO JOÃO URIAS DE MOURA

RUA TENENTE ALMEIDA, 265 - CENTRO - CEP 18.185-000 - TEL/FAX 15, 3278-9700 - CENTRO - PILAR DO SUL - SP

www.pilardosul.sp.gov.br

e pensão para beneficiários com mais de 65 anos, observando ainda critérios diferenciados para férias e 13º salário.

- Vale Transporte: Deverá ser considerado o turno, as linhas regulares de transporte coletivo para posterior vinculação ao servidor. Deverá propiciar a administração da compra e a entrega ao servidor por emissão de recibo e ainda o desconto na folha de pagamento observando os limites definidos na legislação federal.
- Vale Refeição: Deverá ser gerado em papel ou crédito em pecúnia em folha de pagamento.
- Vale Supermercado: Deverá gerar bônus calculado com base na previsão do rendimento do servidor, limitado ao percentual definido pela instituição. Os descontos deverão ser processados automaticamente em folha de pagamento.
- Seguro: Deverá gerar desconto automático bem como relatório de redito para a Seguradora.
- Plano de Carreira: Deverá gerar automaticamente as vantagens, fazendo análise envolvendo o tempo de vínculo e classificação quanto ao direito financeiro cabível.

### **Níveis Salariais:**

Deverá contemplar cadastro com pelo menos os níveis salariais correspondente aos cargos de carreira, isolado, comissão e eletivo.

Deverá ser dotado de mecanismo que permita os reajustes salariais com cálculos isolado por blocos ou geral.

Deverá calcular automaticamente á evolução salarial do servidor, anotando ainda o fundamento legal que dá origem ao reajuste.

### **Bancos para depósito de salário e FGTS:**

Deverá permitir o cadastramento dos Bancos para pagamento de vencimentos, depósitos fundiários e as respectivas agências e conta-convênio, com administração de pagamentos da folha canalizadas as contas convênios da instituição, separadamente por tipo de convênio ou fundo.

Deverá permitir o pagamento fracionado pelos valores liquido, bruto, nível salarial, faixa de valor e valor limitado.

Deverá gerar arquivos específicos para pagamento de servidores CNAB240 no mínimo dos Banco do Brasil, Caixa Econômica Federal, Banco Itaú, Bradesco, Santander, Banco Real e tesouraria.

### **Sindicatos:**

Deverá possibilitar o cadastramento dos sindicatos que acolherão descontos efetuados em folha, possibilitando a emissão de relatórios do cadastro por pelo menos diretoria, departamento, seção e local de trabalho.

### **QUADRO DE VAGAS POR VÍNCULO EMPREGATÍCIO:**

Deverá permitir o controle do quadro de vagas da Instituição exibindo o número total de vagas, quantidade de funcionários comissionados, efetivos, funcionários públicos, estáveis, temporários e o total de vagas ocupadas e disponíveis.

### **CADASTRO DE SERVIDORES:**

O cadastro dos servidores deverá conter todas as informações dos servidores, como a seguir exemplificadas, para possibilitar toda gama de cálculos necessários.

- Lotação;
- · Incidências;
- Eventos Fixos;
- Benefícios;
- Dependentes;
- Status de Evolução Funcional e de Ocorrências;
- Férias e Licença Prêmio;
- Pensão Judicial;
- Dados Pessoais;
- Vínculos Anteriores indicando tratar-se de atividade insalubre ou não, acrescentando

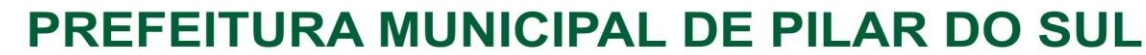

PACO MUNICIPAL PREFEITO JOÃO URIAS DE MOURA

RUA TENENTE ALMEIDA, 265 - CENTRO - CEP 18.185-000 - TEL/FAX 15, 3278-9700 - CENTRO - PILAR DO SUL - SP

www.pilardosul.sp.gov.br

fator para contagem de tempo de serviço conforme previsto em legislação;

- Código do funcionário;
- Nome do funcionário;
- RGF Registro Geral do Servidor;
- Diretoria / Secretaria / Departamento / Seção em que está lotado;
- Cargo / Função;
- Vínculo Laboral como: Trabalhador Urbano CLT; Horista CLT; Horista Regime Próprio; Plantonista; Temporário; Estatutário – Efetivo; Estatutário – Efetivo – INSS; Estável; Comissionado; Em Comissão com previdência própria; Em Comissão com previdência da União; Cargo Eletivo com previdência própria; Cargo Eletivo com previdência da União; Aposentado; Cedido; Pensionista Orçamentário; Pensionista Judicial;
- Data de admissão;
- Data de nascimento;
- Regime de Contrato CLT / INSS ou Estatuto Municipal;
- Nível Salarial;
- Prazo de Contrato de Trabalho para os Temporários;
- Banco, Agência, Posto Bancário para depósito e conta bancária;
- Forma de pagamento (Conta Corrente, Cheque ou Tesouraria);
- Tipo de Conta (Conta Corrente, Poupança);
- Concurso Público ou Processo Seletivo origem da admissão;
- Classificação obtida em concurso público;
- Tipo de Pagamento: Mensal; Semanal; Hora; Quinzenal; Tarefa; Plantão; Outros
- Situação: Ativo; Sem Remuneração Fixa; Pensionista; Aposentado; Auxilio Doença; Outros;
- Incidência Previdência: INSS; Municipal; Estadual; Federal;
- Tabela Previdenciária a que está vinculada;
- Grau de Insalubridade;
- Imposto de Renda;
- Salário Família;
- 13. Salário;
- Adiantamento 13<sup>o</sup>:
- Adiantamento Salarial;
- Adicional de Tempo de Serviço Data Base;
- Redução de Provento;
- Licença Prêmio;
- Sexta Parte Data Base;
- Plano de Carreira;
- Regime de Ponto para os que registram ponto, autorizado a trabalhar em horário extraordinário;
- Turno de Trabalho;
- Quantidade de Dependentes Sal. Família e Imposto de Renda;
- Tempo de Serviço Anterior;
- Ausências para Tempo de Serviço;
- Categoria (SEFIP);
- Ficha Contábil para as Despesas Orçamentária;
- Ficha Contábil para as Despesas Extra-orçamentária;
- FGTS: Data da Opção; Banco para depósito, agencia e conta;
- Sindicato (Recolheu Contribuição Sindical no Exercício);
- Eventos Fixos: Serão registrados os eventos fixos do Servidor como gratificações e vantagens fixas;
- Benefícios: Vale Transporte, Refeição, Bônus Supermercado, etc.;
- Registro de Ocorrências (Afastamentos, Retornos, etc.);
- Evolução Funcional (Aumentos salariais e alterações de cargos);
- Dependentes: Nome; Grau de Dependência; Nascimento; Vacinação; Grau de Instrução; Outros dados necessários para administração automática de dependentes;

PACO MUNICIPAL PREFEITO JOÃO URIAS DE MOURA

RUA TENENTE ALMEIDA, 265 - CENTRO - CEP 18.185-000 - TEL/FAX 15, 3278-9700 - CENTRO - PILAR DO SUL - SP

- www.pilardosul.sp.gov.br
- Administração de Férias e Licença Prêmio: Controle dos Períodos aquisitivos de férias e licença prêmio e a Programação;
- Cadastro da Pensionista Judicial para geração de cálculo automático;
- Dados Pessoais: Endereço pormenorizado (Local, bairro, cidade, telefones, cep, etc.); Documentos (CTPS, PIS, CPF, Título de Eleitor, RG, Certificado de Reservista, CNH); filiação, instrução, nacionalidade, estado civil, raça, cor, etc.;
- Vínculos Anteriores Que poder; e
- Qualificação Profissional.

Deverá administrar para efeito de cálculo, tempo de serviço, sexta parte e plano de carreira anterior na entidade ou outras, desde que assim definido no parâmetro.

### **ADICIONAL POR TEMPO DE SERVIÇO:**

Deverá dispor de recursos para calcular automaticamente o adicional nas periodicidades abaixo, considerando períodos anteriores em serviço público informando a quantidade de dias e/ou cadastrando em pasta própria os vínculos anteriores, bem como as ausências previamente registradas no cadastro de funcionários, permitindo limitar o percentual de anuênio; biênio; triênio; quadriênio; e quinquênio.

Para os cálculos deverá permitir porcentagens simples (linear) ou acumuladas em cascata (capitalizadas) tomando por base o salário nominal ou acrescidos de outros eventos conforme a legislação.

- Faixa dos códigos de proventos e descontos;
- Identificação de eventos padrões; e
- Eventos de atividade automática, que dispensam a digitação (salário-base, saláriofamília, imposto de renda na fonte, previdência social, FGTS da rescisão, rescisão, adicional por tempo de serviço, sexta parte, férias, licença médica, licença maternidade, licença prêmio, plano de carreira, vale refeição, cesta básica, e seguro).

### **RELATÓRIOS**:

Deverá proporcionar relatórios de cadastro de funcionários, em ordem alfabética ou numérica, e outros como os exemplificados a seguir:

- Ficha de Registro Individual do Servidor com Evolução de dados;
- Por diretoria, Departamento e Seção;
- Por função:
- Por incidência Social e Tributária;
- Por vínculo empregatício;
- Aniversariantes do mês;
- Por Banco e Conta Bancária para conferência;
- Etiquetas para cartão de ponto;
- Evolução Funcional;
- Cesta Básica;
- Ficha cadastral com salários;
- Resumida;
- Extrato Individual de Contribuição Previdenciária;
- Relatório de diretoria e ficha de empenho;
- Emissão de contrato de experiência;
- Contratos com Prazo Determinado;
- Relatório de funcionário para Assinatura Frequência;
- Perfil Profissiográfico Previdenciário;
- Relatório de Escala de Proventos (Nível Sal, Total de Proventos, Rend. Liquido);
- Relatório para atualização de Cadastros de Servidor Ativo/Inativo; e
- Etiquetas para Carteira Profissional: contrato de trabalho, alteração de salário e anotações de férias.

**AVALIAÇÃO DE DESEMPENHO:** Deverá dispor de sistema para avaliação de desempenho com as normas peculiares da administração pública, ou seja:

Atribuição de pontos por quesito definido pela Instituição (Ex:Colaboração, Assiduidade,

PACO MUNICIPAL PREFEITO JOÃO URIAS DE MOURA

RUA TENENTE ALMEIDA, 265 - CENTRO - CEP 18.185-000 - TEL/FAX 15, 3278-9700 - CENTRO - PILAR DO SUL - SP

www.pilardosul.sp.gov.br

Comunicação, Pontualidade, Liderança e outros);

- Emissão de planilha para encaminhamento ao chefe do setor do avaliado; e
- Análise e emissão de relatório de pontos obtidos com aprovação ou não.

# **READMISSÃO DE FUNCIONÁRIO:**

Deverá propiciar automaticamente a readmissão do servidor, bastando informar código de registro anterior.

### **DESLIGAMENTO DE SERVIDOR EM MÊS ANTERIOR:**

Deverá propiciar a opção que permite o desligamento do servidor com data anterior ao mês de referência, inclusive com cálculo de rescisão contratual.

### **REGISTRO DE EVOLUÇÃO FUNCIONAL DOS FUNCIONÁRIOS:**

Deverá oferecer condições para registrar e administrar a evolução funcional do servidor, mais especificamente de períodos anteriores.

### **DEPENDENTES:**

Deverá ser dotado de recursos para o cadastro de dependentes com respectivas opções de incidências (salário-família, Imposto de Renda) com recursos para atualização automática que inclui e exclui dependentes de acordo com a legislação, emitindo pelo menos os seguintes relatórios:

- Relatório de dependentes:
- Termo de Responsabilidade para concessão do salário família; e
- Declaração de Encargos de Família para fins de Imposto de Renda.

### **TEMPO DE SERVIÇO:**

Deverá oferecer condições para a emissão de certidão de tempo de serviço, em anos, meses e dias, informando o tempo, o último cargo ou função exercida ou em exercício, tomando-se por base os vínculos anterior e atual.

Deverá administrar para efeito de contagem do tempo de serviço, a atividade insalubre exercida tanto no vinculo atual como em vínculos anteriores aplicando os fatores conforme legislação.

Deverá também emitir relatório de contribuição previdenciária dos últimos 60 meses podendo informar aumentos salariais no RGPS.

### **SEXTA PARTE:**

Uma vez definido o período a que o funcionário fará jús a aquisição do direito a sexta parte, o cálculo deverá ser feito automaticamente.

### **ALTERAÇÕES CADASTRAIS DE FUNCIONÁRIOS:**

Deverá permitir a alteração de dados cadastrais do servidor.

#### **PENSIONISTA:**

Deverá permitir cadastrar beneficiários de pensão judicial para o cálculo automático da pensão, lançando os respectivos eventos (proventos e descontos), deduzidos do servidor e creditados a beneficiária.

### **LEVANTAMENTO ATUARIAL:**

Dispor de recurso para geração de arquivos no mínimo em layouts da Caixa Economia Federal e Banco do Brasil S A, para levantamento atuarial, envolvendo informações de Ativos, Inativos e Pensionistas.

#### **GERAÇÃO ARQUIVO PARA O BANCO DO BRASIL – PIS / PASEP:**

Deverá permitir a Instituição enviar o cadastro de funcionários para o banco onde o mesmo enviará um de retorno com os valores a serem pagos (PIS / PASEP) dos funcionários em folha.

### **MANUAL NORMATIVO DE ARQUIVOS DIGITAIS (MANAD) – SECRETARIA DA RECEITA PREVIDENCIÁRIA:**

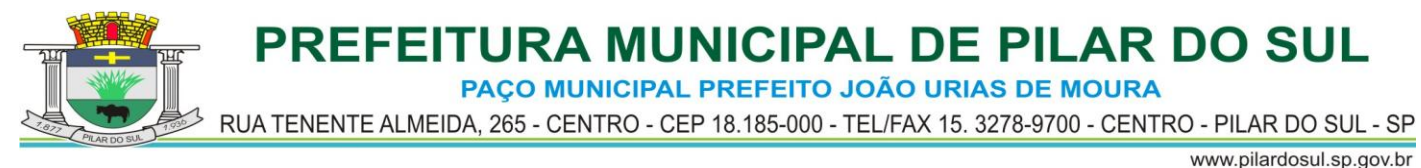

Deverá gerar e gerenciar automaticamente os arquivos do MANAD, devendo ser absorvidos pelo SVA (validador da SRF).

### **ATIVIDADE PREPONDERANTE:**

Para fins de apuração da alíquota correta para recolhimento do RAT, o sistema deverá dispor de rotina que faça a análise dos locais e volume de servidores por atividade definindo a atividade preponderante de que trata as Instruções Normativas da Receita Federal do Brasil e MPAS.

### **MEDICINA DO TRABALHO**

Rotina para administrar o ASO (atestado de saúde ocupacional) no processo de admissão, periódico e de desligamento, dispondo de relatório de exames periódicos mensais efetuados e a efetuar. Emissão do ASO em formulário nos padrões das NRs peculiares.

Cadastro da tabela de CID (Código Internacional de Doenças), médicos e outros profissionais a serviço da instituição.

Administração dos encaminhamentos para perícia médica.

Rotina vinculada ao cargo/função que oriente sobre os EPI's necessários, emitindo recibo de entrega para retirada em almoxarifado.

### **MOVIMENTO MENSAL**

### **ADMINISTRAÇÃO DE FÉRIAS E LICENÇA PRÊMIO:**

Os períodos aquisitivos de férias e licença prêmio deverão ser controlados e administrados pelo sistema, permitindo a programação das férias / licença prêmio para concessão em data préestipulada, com a emissão da notificação, emissão de recibo, que no ato do processamento faz simultânea e automaticamente os lançamentos de atualizações nos cadastros, inclusive para o movimento mensal.

Cálculo para 1(um) funcionário, ou para vários funcionários programados no mesmo mês.

As férias vencidas são programadas pelo usuário, estimando a data de concessão, que pode ser listada em nível de diretoria, departamento, seção ou ainda por ordem de férias vencidas por ordem cronológica crescente de vencimento.

Na tela de programação, a rotina deverá dispor de campo especifico para indicar o fundamento legal da programação e concessão de férias do servidor (Portaria ou outro Ato Legal) permitindo consulta a qualquer tempo.

Deverá ainda ser dotado dos seguintes recursos:

- Emissão da relação bancária;
- Relação de férias programada por mês de concessão;
- Relação de férias vencidas ou ordem cronológica crescente e a vencer no exercício;
- Emissão de aviso prévio e recibo;
- Gerador de Crédito Bancário (via arquivo para o Banco conveniado com a administração pública);
- Resumo para empenho;
- Por Períodos Aquisitivos Vencidos e sem Programação;
- Sem Programação; e
- Vencidas / A Vencer a 30, 60, 90 ...... até 730 dias.

Deverá dispor de campo para inserção de informações nas colunas relativas aos períodos aquisitivos e também na programação e gozo.

### **RESCISÃO DE CONTRATO DE TRABALHO:**

Deverá emitir o termo de rescisão do contrato de trabalho observada a PORTARIA Nº 1621 DE 14 DE JULHO DE 2010 DO Ministério do Trabalho e Emprego e alterações posteriores, Portaria 1.057 DE 06 DE JULHO DE 2012.

Deverá ser dotado de cálculo totalmente automatizado emitindo pré-recibo de rescisão de contrato de trabalho, para celetista e estatutário, bem como Termo de Rescisão Oficial para homologação na DRT.

Deverá emitir ainda a GRRF para depósito fundiário na rescisão, e automaticamente o seguro desemprego

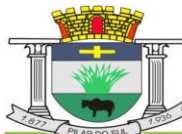

PACO MUNICIPAL PREFEITO JOÃO URIAS DE MOURA

RUA TENENTE ALMEIDA, 265 - CENTRO - CEP 18.185-000 - TEL/FAX 15, 3278-9700 - CENTRO - PILAR DO SUL - SP

### **VALE TRANSPORTE:**

www.pilardosul.sp.gov.br

Deverá propiciar recursos pra a administração do vale transporte desde o cadastramento de empresas prestadoras de serviços e preços de passagens inclusas e cadastro de servidor alocando a este as linhas que fará uso, emissão de recibo de entrega individual ou para todos, emissão de relatório analítico de aquisição, geração automática do desconto limitado a 6% ou conforme definido em legislação.

### **PAGAMENTO A AUTONOMOS:**

Deverá administrar o pagamento a trabalhadores autônomos (pessoa física) que é cadastrado no sistema, quando da percepção de remuneração por serviço prestado o sistema efetua o cálculo automaticamente efetuando os descontos previdenciários e do I.Renda na Fonte, emite o RPA de pagamento na quantidade de vias desejada, gravando as informações para a SEFIP, DIRF e Informe de Rendimentos.

### **ADMINISTRAÇÃO DE PLANOS DE SAÚDE:**

Deverá dispor de rotina que administre os vínculos dos servidores com Convênios Médicos gerenciando os descontos em folha de pagamento para o titular e dependentes, executando o desconto mensal automaticamente tomando por base a faixa etária previamente cadastrada e gerenciando o custo patronal do benefício, gerando relatório para pagamento.

O Fornecedor/credor deverá estar cadastrado como fornecedor no Sistema de Administração de Pessoal.

### **ADIANTAMENTO QUINZENAL:**

Corresponde ao cálculo automático do adiantamento quinzenal com base no salário e a critério do usuário sobre outros rendimentos percebidos no mês anterior ou comuns ao vínculo empregatício.

Condições fornecendo-se o mês de referência e percentual desejado, podendo ainda ser digitado, com opção para mês anterior ou mês corrente.

No processamento do cálculo, deverá efetuar automaticamente o desconto de Pensão Judicial. Deverá oferecer condições para a emissão de pelo menos os seguintes produtos:

- Folha de Adiantamento;
- Relação bancária (alfabética ou numérica);
- Recibos de pagamento que poderá ser disponibilizado na WEB**;**
- Resumo para empenho; e
- Crédito Bancário (Arquivos CNAB 240 para o Banco conveniado com a Administração Pública).

### **ROTINA DE CRITICA DE ADIANTAMENTOS – MENSAL E 13<sup>O</sup> . SALARIO:**

Rotina que executada, localize servidores em que houve a concessão do adiantamento sem processamento do desconto na folha mensal, ou vice-versa, há o desconto sem a concessão do .<br>adiantamento registrado em folha. Deverá executar o mesmo processo no Adiantamento de 13<sup>o</sup>. Salário.

### **LIMITAÇÃO DE VALORES:**

Deverá quando parametrizado, limitar o cálculo dos proventos dos servidores à remuneração do prefeito municipal, deputado estadual, federal e outros parâmetros definidos em legislação pertinente, com o respectivo relatório de valor creditado e a diferença em função da limitação, observados os aspectos legais da Lei 101 e Emenda Constitucional 41.

Deverá propiciar a limitação processando de duas formas:

- Reduzindo os valores de forma individualiza; e
- Apurando a redução e inserindo em um único evento de desconto do excesso verificado na rotina de cálculo.

### **ATUALIZAÇÃO DE DEPENDENTES PARA SALÁRIO FAMÍLIA E IMPOSTO DE RENDA FONTE:**

Deverá atualizar automaticamente o cadastro de dependentes, administrando conforme critério da instituição o salário-família para 14, 18 ou 21 anos.

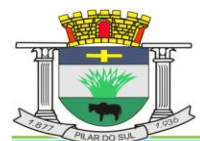

PAÇO MUNICIPAL PREFEITO JOÃO URIAS DE MOURA

RUA TENENTE ALMEIDA, 265 - CENTRO - CEP 18.185-000 - TEL/FAX 15, 3278-9700 - CENTRO - PILAR DO SUL - SP

# **PROVENTOS E DESCONTOS FIXOS:**

www.pilardosul.sp.gov.br

Deverá consistir na digitação e/ou importação das informações (proventos e descontos), permitindo ainda a extensão dos eventos (proventos e descontos) para vários meses ou anos facilitando substancialmente o trabalho, visto que fica gravado internamente no sistema. Deverá permitir a entrada de dados para modificar ou excluir informações como:

- Código do funcionário;
- Código do evento;
- Mês inicial;
- Mês final;
- Valor, horas, percentual ou ainda fração;
- Por evento para vários meses;
- Por funcionário:
- Automático por evento;
- Automático por Vínculo Empregatício;
- Automático por Seção;
- Automático por Função; e
- Importação de lançamentos gerados em outras localidades e inseridos no sistema automaticamente.

As linhas de registro dos lançamentos deverão conter um espaço para o registro do fundamento legal ou justificativa que permitiu a execução do lançamento, podendo ser consultado a qualquer tempo, acessando a janela de registro.

- O acesso a lançamentos de proventos e descontos e outras rotinas, deverão dispor de recurso para acesso limitado ao Nível Administrativo em que o usuário estiver lotado, e ainda com permissões específicas; e
- Recepção de lançamentos de consignatários via arquivo com importação automatizada.

O sistema deverá obrigatoriamente dispor de rotina que permita determinados eventos, sejam de proventos ou descontos, vinculados a determinados Cargos e Funções, não se permitindo lançamento para ocupação diferente daquelas definidas previamente no cadastro de eventos, bem como inibir o cálculo da hora extra para servidor que não tenha autorização em seu cadastro.

- Movimento de Plantões;
- Contribuição Outros Vínculos;
- Atualização de valores lançados anteriormente inclusive com a extensão ou supressão de períodos;
- Agrupa Imposto de Renda e Previdência para servidores que possuem mais de um cadastro na instituição, somando seus vencimentos para executar um único cálculo de imposto de renda e previdência social; e
- Janela que permita a definição mensal de base da cálculo da contribuição previdenciária do RPPS para determinados servidores.

# **ADMINISTRAÇÃO DE REGISTRO DE OCORRENCIAS:**

As ocorrências poderão ser definidas por sexo (salário-maternidade, afastamento para realização de pré-natal e outros a serem definidos pela instituição), limitação de dias para a ocorrência determinada, incidências no que diz respeito a períodos aquisitivos de férias, licença prêmio, 13º.salario, vale-transporte, vale-refeição, tempo de serviço, sexta-parte, plano de carreira e adiantamento quinzenal.

# **ADMINISTRAÇÃO DE BENEFÍCIOS:**

- Deverá administrar executando registros financeiros totalmente automatizados:
- Vale Refeição Cálculo pré-definido baseado em tabela de descontos para o Titular e seus Dependentes;
- Bônus Supermercados Cálculo pré-definido baseado em rendimentos do servidor.
- Vale Compras Cálculo pré-definido baseado em percentual informado pelo usuário;
- Seguro de Vida Cálculo com base em tabela de rendimentos percebidos pelo servidor;
- Administração de Empréstimos Próprio para a administração de empréstimos obtidos junto a Instituições financeiras administrando o valor total, quantidade de parcelas, parcelas pagas e saldo do débito; e
- Cálculo do valor consignável Efetua cálculo do valor consignável para obtenção de

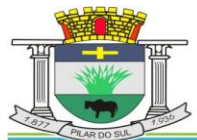

PACO MUNICIPAL PREFEITO JOÃO URIAS DE MOURA

RUA TENENTE ALMEIDA, 265 - CENTRO - CEP 18.185-000 - TEL/FAX 15, 3278-9700 - CENTRO - PILAR DO SUL - SP

www.pilardosul.sp.gov.br

empréstimos bancários, administração dos descontos e rotina peculiar.

### **RRA – RENDIMENTOS RECEBIDOS ACUMULADAMENTE:**

Deverá dispor no sistema rotina que permite o cálculo de imposto de renda na fonte em rendimentos recebidos acumuladamente, conforme previsto nas Instruções Normativas 1127, 1145, 1170 e 1215 da Secretaria da Receita Federal, bem como Atos Declaratórios e Leis pertinentes ao cálculo do Imposto de Renda nas circunstancias.

### **CÁLCULO DA FOLHA:**

O cálculo deve ser feito utilizando as informações dos cadastros institucionais e de funcionários, e lançamentos digitados na opção de proventos e descontos fixos do mês.

Informando-se o mês de referência, além do cálculo mensal, devera exibir na tela as outras opções de cálculo conforme abaixo:

- Deverá proporcionar o processamento para efetuar o cálculo com teto máximo de rendimentos obedecidas as normas da Emenda 19, 20 e 41;
- Para uma diretoria;
- Para um departamento;
- Para uma seção;
- Para um vínculo empregatício;
- Para um funcionário;
- Cálculo de descontos previdenciário e Imposto de Renda agrupando os vencimentos do servidor com dois ou mais vínculos;
- Administrar múltiplos vínculos empregatícios para efeito de desconto no RGPS
- Consulta de recibos em tela com opção para qualquer mês;
- A rotina deverá buscar o registro das ocorrências de faltas inseridas no sistema no período indicado e efetuar o cálculo e desconto de forma automática, sem a necessidade de digitação da falta na janela de lançamento do movimento; e
- Na consulta do movimento calculado, o sistema deverá dispor de rotina que exiba em janela com cores diferenciadas os registros de movimentos que divergiram dos valores registrados em mês anterior nos eventos em que estão alocados.

# **SIMULAÇÃO DE CALCULOS:**

Em qualquer uma das modalidades de cálculos (Mensal, Férias, Rescisão, Adiantamento) deverá executar cálculo simulado com projeção para meses futuros, ainda com acréscimos salariais ou reduções para adaptar-se a LEI 101.

Decorrente da simulação de cálculos deverão ser obtidos pelo menos os seguintes produtos:

- Folha de pagamento em papel tamanho "A-4" ou carta;
- Resumo para empenho por diretoria, departamento, seção, vínculo para um só funcionário e o geral;
- Contabilização por Elemento de Despesa; e
- Recibos de pagamento ajustados ao formulário utilizado pela instituição.

# DISPONIBILIZAÇÃO RECIBOS DE PAGAMENTO NA WEB:

Oferecer rotina que permita a disponibilização dos recibos de pagamentos de servidores na WEB, em recibo comum será exibida a senha inicial de acesso que obriga o servidor executar um novo cadastro de sua senha. Deverá disponibilizar os recibos dos últimos 6 (seis) meses. O Administrador deverá dispor de senha master.

### **SEFIP E ENCARGOS SOCIAIS:**

- Geração SEFIP;
- Geração SEFIP obras executadas pela própria instituição com registro de CEI;
- Relatório de encargos sociais (INSS, IRF e FGTS) são gerados por vínculo empregatício;
- Geração de Relatório de Encargos Sociais Patronais por Diretoria, Departamento e Seção discriminando a previdência patronal, parte retida, FGTS de forma prática especialmente para contabilização;
- Emissão das guias de recolhimento do INSS (GPS), podendo ser geral, por diretoria, departamento e seção;

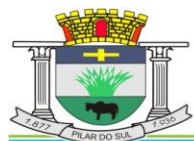

PACO MUNICIPAL PREFEITO JOÃO URIAS DE MOURA

RUA TENENTE ALMEIDA, 265 - CENTRO - CEP 18,185-000 - TEL/FAX 15, 3278-9700 - CENTRO - PILAR DO SUL - SP

www.pilardosul.sp.gov.br

- Relatório Analítico de Encargos Sociais para empenho;
- Relatório de admitidos e demitidos, gerador de arquivo CAGED; e
- Emissão automática do GRFC Guia de Recolhimento Rescisório do FGTS e informações à previdência social, no desligamento do servidor.

### **CALCULOS ESPECIAIS:**

Deverá gerar ainda uma folha avulsa para pagamento de abonos eventuais, independentemente do processo mensal normal.

### **RELATÓRIOS MENSAIS:**

- Folha de Pagamento completo e simplificada;
- Relatórios bancários:
	- Relação bancária (ordem alfabética, numérica ou geral por banco);
	- Relação de cheques emitidos por bancos;
	- Relação de crédito bancário por diretoria, departamento e seção;
	- Crédito bancário gerado em arquivo enviado remotamente a instituição bancária; e
	- Crédito bancário fracionado, previamente definido por valor com base no nível salarial, liquido a receber ou total de proventos.
- Movimento calculado do mês;
- Planilha para lançamentos;
- Proventos e descontos fixos;
- Vigência de proventos e descontos;
- Por eventos selecionados;
- Resumo para Empenho analítico (Eventos);
- Resumo para Empenho Sintético (Despesas e Receitas orçamentárias e extraorçamentarias, anulações e encargos);
- Resumo prévio do empenho por ficha de dotação;
- Resumo prévio do empenho por ficha de dotação e elemento de despesa;
- Resumo das Receitas e Consignações em Folha observados critérios AUDESP;
- Resumo de Detalhamento de Despesas com agrupamento por fornecedor/credor;
- Resumo da planilha dos lançamentos para conferência;
- Relatório de Repasse de Previdência a Instituto Previdência Municipal;
- Relatório de valores reduzidos conforme determina a Emenda 41/2003; e
- Relatório de Evolução de Despesas por Vínculo Empregatício e Nível Administrativo Mensal.

Deverá propiciar que os relatórios sejam gravados em arquivo PDF para impressão futura.

### **CONTABILIZAÇÃO VINCULADA AUDESP DO TRIBUNAL DE CONTAS DO ESTADO DE SÃO PAULO:**

Deverá contemplar a geração dos arquivos e relatórios respectivos para emissão dos empenhos de forma automática a nível de sub-elemento da despesa observando a Tabela de Escrituração Contábil do AUDESP – Tribunal de Contas do Estado de São Paulo.

Na parametrização os eventos de proventos e descontos orçamentários deverão estar vinculados a categoria econômica que envolve o código da despesa corrente, grupo, Modalidade da Aplicação, Elemento da Despesa e Sub-Elemento da Despesa, na execução do cálculo o sistema deverá classificar contabilmente todas as despesas orçamentárias e extra orçamentárias deduzindo anulações com resultado final já alocado à dotação orçamentária e valor definido para emissão do Empenho da Despesa. As despesas deverão ser geradas em relatórios e arquivos separadamente por regime previdenciário (RGPS e RPPS) conforme exigência do TCESP e STN. Deverá dispor do recurso para contabilização automática obedecida a classificação por Centros de Custos nas dotações orçamentárias, ou seja, vários centros de custos numa única dotação, devendo exibir em relatório e arquivo a Dotação, Centro de Custo, Categoria Econômica a nível de sub-elemento, Fornecedor e descrição dos valores a serem empenhados.

### **RELATÓRIOS ESTATÍSTICOS E FINANCEIROS:**

Rotina que gere Relatório Financeiro Mensal contendo toda a movimentação o volume das

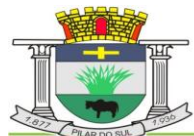

PACO MUNICIPAL PREFEITO JOÃO URIAS DE MOURA

RUA TENENTE ALMEIDA, 265 - CENTRO - CEP 18,185-000 - TEL/FAX 15, 3278-9700 - CENTRO - PILAR DO SUL - SP

www.pilardosul.sp.gov.br

despesas orçamentárias envolvendo os gastos diretos com pessoal, encargos sociais (Previdência Patronal, FGTS e outros, despesas extra orçamentárias classificados a nível de sub-elemento da despesa e alocados nas respectivas fichas de dotação definidas na LOA, deduções como receitas orçamentárias, extra orçamentárias, anulações, resultado líquido e composição bancária dos valores a serem pagos.

 Emitir relatório estatístico da evolução das despesas mensalmente por evento e período selecionado.

### **PREVISÃO DE DESPESAS – EXERCICIO FUTURO:**

Emitir Relatório de Previsão das Despesas com Pessoal para Exercício futuro abrangendo os gastos bem como encargos sociais no mês da geração.

Indicando os meses de reajuste salarial, época de pagamento de adiantamento e 13° salário, alíquotas de encargo patronal envolvendo do RGPS, RPPS, FGTS, percentual do abonos de férias, 14o.Salário, a rotina deverá fornecer a previsão dos gastos tomando por base período previamente definido, dados financeiros para a elaboração da LOA.

### **PROVISÃO DE FÉRIAS, 13<sup>O</sup> SALÁRIO E LICENÇA PREMIO:**

O sistema deverá gerar relatório contendo as Provisões Mensais de Férias, 13<sup>0</sup>. Salário e Licença Premio mensais, acrescido de Encargo Social e outros reflexos para contabilização conforme MPCASP.

Deverá dispor de recurso obrigatório para geração da Provisão Inicial, que exiba o volume da dívida sob os títulos, acrescidos de encargos sociais e reflexos.

O Terço Constitucional será gerado separadamente, bem como os encargos sociais (Previdência e FGTS).

Deverá dispor de recurso obrigatório para geração da Provisão no Encerramento do Exercício, exibindo o valor da dívida sob os títulos, acrescida dos encargos sociais que se constituirá no Montante da Dívida em 31/12.

Fornecer relatórios analítico e sintético da composição do valor gerado.

### **GRÁFICOS ESTATÍSTICOS E FINANCEIROS:**

Deverá ser dotado de recursos para a emissão de gráficos de diversos formatos como, por exemplo, pizza, linha, barras, área e outros.

### **GERADOR DE RELATORIOS:**

Deverá ser dotado de recursos que permita a geração de relatórios após a execução de seleção de tabela ou parte dela inserindo ainda uma série de critérios desejados pelo próprio usuário, imprimindo o relatório ou podendo ser exportado para o EXCEL ou ARQUIVO TXT.

### **GERADOR DE ETIQUETAS ESPECIAIS:**

Deverá propiciar a geração de etiqueta na medida desejada com os dados indicados pelo usuário, podendo ser impressa em formulários especiais.

#### **ROTINAS ANUAIS:**

Deverão ficar armazenados em banco de dados toda a movimentação do exercício, especialmente as informações destinadas ao cumprimento das obrigações legais, ou seja:

- 13º Salário Cálculo do adiantamento, bem como da parcela final acrescendo-lhes as integrações (horas extras, gratificações, adicionais), a critério do usuário os valores poderão ser digitados, podendo ser pagos no mês de aniversário em folha ou recibo.
- 13º Salário no mês de aniversário do servidor podendo ser a título de Adiantamento ou Completo, quando necessário e a critério da instituição.

Deverá proporcionar o cálculo para o 13º Salário pelo menos por: 13º Salário - Médias; 13º Salário - Mês anterior, e 13º Salário (sem médias)

Emitir os recibos de pagamento, relação bancária, enfim tudo que foi disposto nos relatórios da folha de pagamento.

### **FICHA FINANCEIRA:**

Deverá possuir todos os proventos e descontos mensais e fechamento anual, com opção para tela ou impressora.

PACO MUNICIPAL PREFEITO JOÃO URIAS DE MOURA

RUA TENENTE ALMEIDA, 265 - CENTRO - CEP 18.185-000 - TEL/FAX 15, 3278-9700 - CENTRO - PILAR DO SUL - SP

www.pilardosul.sp.gov.br

### **INFORME DE RENDIMENTOS:**

Buscando valores nos bancos de dados próprios para o fim de emitir em ordem sequencial ou individualmente os informes de rendimentos adaptados à legislação do I.R., podendo ser gerados os acumulados por regime de caixa ou regime de competência.

Tratamento especial ao Inativo e Pensionista da Administração Pública municipal observando parcelas a deduzir, previdência e demais peculiaridades.

Deverá, em atendimento a legislação, identificar no documento o Convenio Médico, seu registro na ANS, valores destacados por dependente.

Os Comprovantes de Rendimentos poderão ser disponibilizados na WEB.

### **RAIS:**

Deverá gerar automaticamente arquivo e respectivo protocolo para envio a CEF ou órgão arrecadador. Dispõe ainda o programa de analisador que confere a integridade dos dados contidos no arquivo, relatório para conferência de valores e tela para as devidas alterações.

### **DIRF:**

Deverá gerar automaticamente com emissão de arquivo para importação no PGD ao Ministério da Fazenda, dispondo ainda de Analisador que confere a integridade dos dados contidos no arquivo, os acumulados podem ser gerados por regime de caixa ou regime de competência.

- Deverá obrigatoriamente dispor de recurso para: Análise de detalhes da geração como:
	- Falta de CPF no cadastro:
	- **Base de Cálculo divergente:**
	- Divergência no I.R.Retido;
	- Cadastro de servidor sem Incidência de IR;
	- Dependentes cadastrados em duplicidade; e
	- Servidores com movimento posterior a data de desligamento.
	- Tratamento especial para aposentadorias (maior de 65 anos);
	- Portador de Moléstia Grave; e
	- Tratamento para Restituição ou Pagamento de I.R. no curso do exercício descontado a maior.

Deverá inserir os gastos com Convenio Médico por dependente conforme previsto na legislação da RFB.

#### **AUDITORIA INTERNA:**

O sistema deverá dispor de recurso que permita através de seleção efetuada por servidor devidamente credenciado através de senha, filtrar execuções de operações de inserção, alteração e deleção de dados por servidores no curso de período a ser determinado na seleção, identificando usuário, data e tipo de procedimento, em relatório que poderá ser impresso.

### **CONTROLE INTERNO - APOIO**

Controle Interno – Deverá fornecer ao setor de Controle Interno as informações referente a evolução do quadro de pessoal.

Rotina que analise população do município para verificar a compatibilidade da remuneração do vereador do município em relação ao Deputado Estadual.

Deverá dispor de recurso que execute a análise das despesas com pessoal limitadas a 70% dos valores repassados pelo Executivo municipal.

Relatório que demonstre a evolução do quadro de pessoal inclusive em percentual.

Relatório que demonstre a evolução das despesas com pessoal em relação a mês ou período anterior.

### **OBRIGAÇÕES PREVIDENCIARIAS DO RPPS:**

- Emissão de extratos individualizados Portaria MPAS 4992/99 podendo ser disponibilizado na WEB;
- Comprovante dos Repasses das Contribuições ao MPAS Portaria 4992/99;
- Administração da Licença Médica e agendamento de perícias;

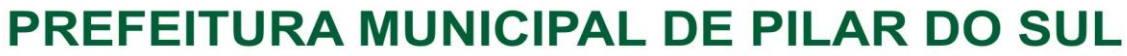

PACO MUNICIPAL PREFEITO JOÃO URIAS DE MOURA

RUA TENENTE ALMEIDA, 265 - CENTRO - CEP 18.185-000 - TEL/FAX 15, 3278-9700 - CENTRO - PILAR DO SUL - SP

www.pilardosul.sp.gov.br

- Controle de servidores afastados pela perícia médica;
- Cadastro de Médicos e outros profissionais autônomos prestadores de serviços e tabela automática do CID;
- SIPREV Tipo, Tabelas, Entes, Natureza Jurídica; e
- Rotina que gere as informações para o RPPS envolvendo mês/ano de competência, o salário de contribuição, encargo patronal, retenção para cada servidor vinculado, em Excel ou arquivo TXT.

### **SISTEMA DE IPTU-ITBI, 2ª VIAS, CERTIDÕES, VALOR VENAL, INTERNET, EXECUÇÃO FISCAL COM TJ - TRIBUNAL DE JUSTIÇA.**

O módulo WEB deverá possibilitar que o contribuinte possa ter a facilidade de consultar a situação do seu imóvel pela internet, informando a inscrição municipal do imóvel e o CPF/CNPJ do proprietário, através da emissão de certidão sem a necessidade de se deslocar até a Prefeitura, ganhando agilidade no atendimento e melhorando o relacionamento entre contribuinte e município.

Deverão ser disponibilizados os seguintes links para o contribuinte no Site da Prefeitura:

Certidão de valor venal mencionando as principais características do imóvel;

Emissão de 2ªs vias dos carnês de IPTU do exercício, contendo todas as informações do carnê original, no padrão FEBRABAN, ou boleto bancário, ambos com código de barras.

Emissão de 2ªs vias dos carnês de recolhimentos de contribuições de melhorias, contendo todas as informações do carnê original, no padrão FEBRABAN, ou boleto bancário, ambos com código de barras.

Emissão de 2ªs vias dos carnês de parcelamentos de Dívida Ativa.

Emissões de guias de recolhimento de valores em dívida ativa, para pagamento a vista, divididos por exercícios, com os respectivos valores atualizados até a data escolhida para pagamento dentro do exercício, de acordo com o código tributário do município.

Emissões de certidões negativas de débito ou positivas com efeito de negativa, com menção da sua validade, buscando todos os exercícios existentes no banco de dados.

Emissão de mensagem a existência de débito junto ao Município.

### **CONTROLE DO I.T.B.I. VIA WEB**

A Prefeitura disponibilizará a emissão da Guia de I.T.B.I. para a natureza de transação de Compra e Venda. Para isto, o contribuinte ou cartório deverá conectar-se ao site utilizando a Inscrição do Imóvel e o CPF ou CNPJ do proprietário do imóvel ou do cartório. Os valores venais atualizados do imóvel deverão ser apresentados automaticamente, considerando o valor venal do IPTU e também o valor referencial utilizado pelo Município, e o valor da transação deverá ser declarado pelo usuário. Com base nestas informações o sistema deverá gerar automaticamente o valor do I.T.B.I. e consequentemente a guia a ser paga.

### **SISTEMA DE IPTU**

Este sistema deverá ter por objetivo o controle cadastral, emissão e controle de arrecadação dos tributos que envolvem o cadastro imobiliário devendo preferencialmente trabalhar de forma integrado e / ou interligado com os demais sistemas tributários.

Todas as movimentações deverão estar de acordo com projeto AUDESP, possuindo integração total com o Sistema Contábil.

### I.P.T.U. e TAXAS DE SERVIÇOS URBANOS PARAMETRIZAÇÃO:

Neste tópico deverão ser definidos os pré-requisitos mínimos necessários para o preenchimento do cadastro e apuração dos valores venais, devendo fazer parte dele pelo menos os itens a seguir exemplificados:

- Carnê utilizado pela Prefeitura, Ficha de compensação ou FEBRABAN;
- Fórmulas de cálculo para apuração dos valores venais;
- Fórmulas de cálculo de multa e juros;

PACO MUNICIPAL PREFEITO JOÃO URIAS DE MOURA

RUA TENENTE ALMEIDA, 265 - CENTRO - CEP 18.185-000 - TEL/FAX 15, 3278-9700 - CENTRO - PILAR DO SUL - SP

www.pilardosul.sp.gov.br

- Utiliza ou não valor mínimo para parcela;
- Utiliza ou não desconto nas parcelas;
- Margem de segurança do valor pago com relação ao valor devido na baixa automática;

 Composição da Inscrição Cadastral do Município, sempre respeitando a composição da municipalidade;

Tabelas de Fator Gleba, Profundidade, Testada, entre outros;

Tabelas para apuração da pontuação do imóvel;

 Características dos imóveis, de acordo com o Boletim de Informação cadastral do município, podendo ou não influir no resultado de cálculo;

 Serviços urbanos existentes no município, sendo os mesmo atribuídos por Bairro, logradouro e trecho;

 Mapeamento do município, onde são definidos todos os cruzamentos possíveis de informações a serem filtradas no cadastro do imóvel, impedindo futuros erros;

 Definição dos valores por metro quadrado de terreno para apuração do valor venal territorial;

 Definição dos valores por metro quadrado edificado para apuração do valor venal edificado; e

- Definição das tabelas de multa e juros aplicados sobre as parcelas vencidas; e
- Parametrização dos dias não úteis.

### CADASTRO:

Esta fase destina-se à digitação das informações disponíveis no cadastro do município, de acordo com o Boletim de Informações Cadastrais, tendo no sistema toda a evolução das informações bem como as alterações de lançamentos dos mesmos.

As características deverão obedecer a mesma sequência de digitação em que foi parametrizada e os serviços urbanos deverão ser automaticamente preenchidos de acordo com o parametrizado para o Bairro, Logradouro e Trecho.

As digitações deverão ser feitas sem a possibilidade de desvio do que foi anteriormente definido, visto que os dados deverão ser consistidos pelo próprio sistema, reduzindo a zero a entrada de dados fora dos padrões previamente parametrizados.

As informações cadastrais deverão compor uma base de dados, que servirão isoladamente ou em conjunto, como elementos que influenciarão no resultado final dos cálculos, através de coeficientes multiplicadores ou redutores, conforme definições do código tributário do município.

Também deverá compor este módulo, o cadastro de imóveis confrontantes, logradouros, bairros, loteamentos e quadra e zoneamento.

Possuir módulo de RENAVAM, com a possibilidade de conceder descontos no IPTU em função do recolhimento do IPVA, caso o município opte por conceder descontos para os veículos licenciados no Município, controlando o RENAVAM que já foi utilizado para determinado imóvel evitando o seu uso em duplicidade.

Possuir tela de cadastro dos tributos cobrados pelo município, que deverão ser cadastrados vinculando-se as receitas contábeis que receberão o lançamento, bem como os acréscimos legais permitidos.

Depois de concluída a fase cadastral, deverá permitir a extração de pelo menos os seguintes relatórios, em formato .pdf ou .xls (em formato de tabela/banco de dados), para eventual análise/trabalho em planilha eletrônica

- Mapeamento:
- Característica de Imóveis;
- Avaliação de Imóveis;
- Índices Financeiros;
- Informações Cadastrais;
- **Servicos Urbanos;**
- Atividades Econômicas por Imóvel;
- Inclusões por Período;
- Alterações Cadastrais por Período;
- Valores por M2 Edificado e Territorial;

PACO MUNICIPAL PREFEITO JOÃO URIAS DE MOURA

RUA TENENTE ALMEIDA, 265 - CENTRO - CEP 18.185-000 - TEL/FAX 15, 3278-9700 - CENTRO - PILAR DO SUL - SP

www.pilardosul.sp.gov.br

- Imóveis por logradouro / Bairro / Loteamento;
- Logradouros municipais;
- Ficha Cadastral;
- Proprietário / Compromissário;
- Desconto concedido em função do IPVA;
- Alterações efetuadas na BIC em determinado período;
- Receitas dos Tributos;
- Ficha Cadastral completa / resumida;
- Imóveis por endereço de Entrega;
- Endereço de Entrega por quadra e lote;
- Planta Genérica de Valores;
- Recibo de Entrega (carnê); e
- Valor de Metro Quadrado.

CÁLCULO: A metodologia de cálculo deverá ser definida em parâmetros atendendo ao código tributário municipal. Qualquer alteração quanto a forma de calcular o Imposto e/ou Taxa do imóvel não deverá necessitar em mudança no programa executável.

Os cálculos deverão ser feitos automaticamente por ordem de código (Número de Imóvel) ou por Inscrição Cadastral, tendo opção de calcular somente imposto, somente taxas (única ou intervalo) e Imposto e Taxas juntos, sendo assim, poderá utilizar todo o cadastro ou apenas parte dele.

Conforme as disposições legais do código tributário municipal devem ser consideradas nos cálculos, as alíquotas do imposto predial e territorial urbano, os fatores multiplicadores ou redutores, definidos na parametrização do terreno ou construção.

Para as taxas deverão ser utilizados fatores fixos ou variáveis, testada principal, secundária ou total, conforme a legislação.

Deverão compor este módulo, as simulações de cálculos e recálculos.

Após a fase de cálculo deverá permitir obter pelo menos os seguintes relatórios, em formato .pdf ou .xls (em formato de tabela/banco de dados), para eventual análise/trabalho em planilha eletrônica

- Resultado dos cálculos, por imóvel e por inscrição;
- Total Lançado por grupo de tributo, por intervalo de loteamento, logradouro, trecho, zona, podendo ser analítico ou sintético;
- Total de Isenções;
- Valores Venais calculados;
- Total de Parcelas Lançadas; e
- Valores calculados por logradouro, bairro, trecho e zona ou por intervalo de valores.

# EMISSÕES:

Deverá emitir os carnês via sistema, utilizando o formato FEBRABAN, ficha de compensação do banco de preferência da Prefeitura, ou mesmo via gráfica sendo que nesta situação o sistema deverá gerar arquivo com extensão DBF contendo todas as informações necessárias para a confecção do mesmo.

Deverá permitir também a emissão de guias avulsas, isto é, valores de diferenças de impostos apurados posteriormente ao lançamento ou mesmo qualquer tipo de penalidades previstas no Código Tributário Municipal.

BAIXAS: As baixas deverão ser controladas por lote e data de movimento, podendo ser feitas por:

- Digitação manual com base nos canhotos;
- Leitura código de barras;
- Retorno arquivo bancário; e
- Integração via Tesouraria / Contabilidade.

Na necessidade de estorno de pagamentos, este deverá ser executado na própria tela de baixa. As baixas, por retorno bancário, deverão ser automáticas e o sistema deverá analisar os

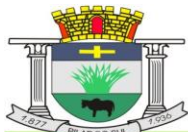

PACO MUNICIPAL PREFEITO JOÃO URIAS DE MOURA

RUA TENENTE ALMEIDA, 265 - CENTRO - CEP 18.185-000 - TEL/FAX 15, 3278-9700 - CENTRO - PILAR DO SUL - SP

```
www.pilardosul.sp.gov.br
```
recebimentos respeitando uma margem de erro por valor recebido, previamente parametrizado. Ao final deverá ser gerado relatório com os registros rejeitados pelo sistema (baixas já executadas, parcelas estornadas, recebimentos de outros tributos, diferença de valores etc.), bem como os registros baixados.

Estas rotinas também devem ser aplicadas no movimento do exercício e Dívida Ativa.

Após a conclusão da baixa automática, deverá exportar o movimento para a Contabilidade com a devida classificação contábil dos valores recebidos.

Deverá possuir pelo menos os seguintes relatórios, em

formato .pdf ou .xls (em formato de tabela/banco de dados),

para eventual análise/trabalho em planilha eletrônica

- Resumo dos lotes:
- Resumo de Recebimento para Contabilidade;
- Resumo Diário da Receita, analítico ou sintético;
- Total arrecadado por contribuinte, bairro, logradouro, etc.;
- Resumo de Receitas;
- Total de Parcelas Arrecadadas; e
- Movimento Analítico por Receita.

# CONTROLE DE ARRECADAÇÃO

Deverá ser feito tomando-se como base inicial a emissão dos avisos-recibo (carnês), e possibilita a emissão de relatórios por dia, mês, ou por data previamente selecionada.

# CONTRIBUIÇÃO DE MELHORIA

A Contribuição de Melhoria deve ser um módulo dentro do I.P.T.U. Com utilização do mesmo banco de dados, para a cobrança individual de cada obra ou trecho de obra, ou ainda de um grupo de benfeitorias.

Para as cobranças que ultrapassam o exercício financeiro, deverão utilizar os parâmetros para acréscimos de juros mensais simples ou compostos.

Nas contribuições deverão ser especificadas todas as informações necessárias para que a mesma seja cobrada, conforme legislação e necessidade.

# PARAMETRIZAÇÃO DA CONTRIBUIÇÃO DE MELHORIA:

Deverão ser definidas as informações necessárias para apuração do valor da Contribuição de Melhoria. Deverá ser informado o custo total da obra, valor por metro linear ou quadrado, o número de processo, a quantidade de parcelas e a metodologia de cálculo.

A fórmula de cálculo é totalmente parametrizável, não necessitando de alteração no executável para inclusões de novas fórmulas.

### CADASTRO:

No cadastro deverão ser informados quais os imóveis foram beneficiados com a Melhoria, fazendo os cruzamentos necessários de informações para se chegar ao valor final a ser pago pelo contribuinte.

# CÁLCULO:

Os cálculos deverão ser feitos automaticamente por ordem de código (Número de Imóvel) e tipo de contribuição, sendo assim, poderá utilizar todo o cadastro, apenas parte dele ou ainda um contribuinte.

### EMISSÕES:

As emissões dos carnês deverão ser feitas via sistema, utilizando o formato FEBRABAN ou ficha de compensação do banco de preferência da Prefeitura, ou mesmo via gráfica sendo que nesta situação o sistema irá gerar um arquivo com extensão "DBF" contendo todas as informações necessárias para a confecção do mesmo.

BAIXAS: As baixas devem ser controladas por lote e data de movimentação, podendo ser feitas por:

Digitação manual com base nos canhotos;

PACO MUNICIPAL PREFEITO JOÃO URIAS DE MOURA

RUA TENENTE ALMEIDA, 265 - CENTRO - CEP 18.185-000 - TEL/FAX 15, 3278-9700 - CENTRO - PILAR DO SUL - SP

www.pilardosul.sp.gov.br

- Leitura código de barras;
- Retorno arquivo bancário; e
- Integração via Tesouraria / Contabilidade.

Na necessidade de estorno de pagamentos, este deverá ser executado na própria tela de baixa.

As baixas por retorno bancário deverão ser automáticas, e o sistema deverá analisar os recebimentos respeitando uma margem de erro por valor recebido, previamente parametrizado. Ao final deverá ser gerado relatório com os registros rejeitados pelo sistema (baixas já executadas, parcelas estornadas, recebimentos de outros tributos, diferença de valores etc.), bem como os registros baixados.

Estas rotinas também devem ser aplicadas no movimento do exercício e Dívida Ativa.

Após a conclusão da baixa automática, deverá exportar o movimento para a Contabilidade com a devida classificação contábil dos valores recebidos.

### CONTROLE DO I.T.B.I.

Com base na data e tipo de transação, o sistema deverá gerar automaticamente o valor do I.T.B.I, permitindo a inclusão de alíquotas diferenciadas para a parte financiada e a parte não financiada. Deverá permitir também o lançamento retroativo do montante total devido ou mesmo da diferença, apurada pela Prefeitura, entre o montante devido o valor efetivamente pago pelo contribuinte, atualizando com multa, juros e correção.

### DÍVIDA ATIVA

As parcelas do IPTU e Taxas de Serviços Urbanos e Contribuição de Melhoria lançadas e não arrecadadas deverão ser automaticamente inscritas como Dívida Ativa, que passa a ter um controle individualizado por imóvel e por contribuição. Os tributos em atraso deverão ser calculados automaticamente o valor do acréscimo de multa, juros e correção monetária, conforme Código Tributário, podendo ser diferenciada em relação ao exercício.

O sistema deverá oferecer todos os passos necessários para o recebimento da Dívida, desde a Cobrança Amigável até a Execução Fiscal.

As certidões de dívida ativa (CDA) deverão conter variáveis que tragam, do cadastro do contribuinte devedor, os requisitos previstos no art. 202 da Lei Federal n° 5.172, de 25 de outubro de 1966 (Código Tributário Nacional): I - o nome do devedor e, sendo caso, o dos coresponsáveis, bem como, sempre que possível, o domicílio ou a residência de um e de outros; II - a quantia devida e a maneira de calcular os juros de mora acrescidos; III - a origem e natureza do crédito, mencionada especificamente a disposição da lei em que seja fundado; IV - a data em que foi inscrita; V - sendo caso, o número do processo administrativo de que se originar o crédito; e: VI - A indicação do livro e da folha da inscrição.

Para o contribuinte que desejar quitar sua dívida em cota única, o sistema deverá gerar uma guia, em formato FEBRABAN ou Ficha de Compensação do banco de preferência da Prefeitura, com os valores atualizados até a data de vencimento da mesma fornecida pelo usuário. Caso no vencimento o contribuinte não efetue o pagamento, a mesma deverá se tornar nula sem a necessidade de intervenção do usuário, bastando apenas reemitir com um novo vencimento.

Para efetuar a cobrança amigável, o sistema deverá oferecer um texto padrão que possa ser alterado via editor de textos, de acordo com a necessidade da Prefeitura. A cobrança poderá ser tanto para Dívida Ativa, Exercício e Parcelamento, tendo opção de emitir por imóvel, faixa de imóvel, por exercício, por faixa de exercício e opção de gerar as cobranças com ou sem valores de débito e emitir os aviso de cobrança com ou sem desconto.

O sistema deverá gerar arquivo na extensão "DBF" contendo todas as informações necessárias para execução da cobrança, para serem impressos via gráfica.

Deverá propiciar, sempre que a legislação permitir, o parcelamento da Dívida. O sistema deverá gerar um processo, por imóvel e por intervalo de exercícios, com os acréscimos legais e quantidade de parcelas parametrizadas. Ao final deverá ser impresso o documento, por exemplo, termo de confissão de débitos, despacho e notificação, conforme parametrizado bem como o carnê no formato previamente definido. A Dívida originária deste parcelamento deverá ficar suspensa até que o contribuinte quite o mesmo. Após o pagamento da última parcela deste parcelamento automaticamente a dívida deverá ser quitada. A qualquer momento o usuário poderá solicitar o cancelamento deste processo, sendo que o sistema deverá inscrever o saldo remanescente, devidamente atualizado, para que a Prefeitura dê prosseguimento a Execução.

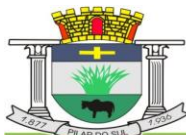

PAÇO MUNICIPAL PREFEITO JOÃO URIAS DE MOURA

RUA TENENTE ALMEIDA, 265 - CENTRO - CEP 18.185-000 - TEL/FAX 15, 3278-9700 - CENTRO - PILAR DO SUL - SP

#### www.pilardosul.sp.gov.br

A execução deverá ser feita por imóvel, intervalo de imóveis, por contribuição, por intervalo de contribuições, por exercício, por intervalo de exercícios, ou por intervalo de valores. Automaticamente o sistema deverá gerar processos para todas as dívidas que no período solicitado não estejam em processo, parcelamento ou judicial, e que estejam em aberto. Todos os documentos necessários para execução poderão ser alterados via editor de textos. A emissão destes documentos poderá ser feita via gráfica, através de um arquivo DBF contendo todas as informações necessárias para este procedimento.

Para os imóveis que estejam em fase de processo, tanto parcelamento como execução fiscal, ao se consultar os débitos em tela, deverá ser informada ao usuário a existência de tal processo.

Deverá permitir o parcelamento da Dívida Ativa em Cobrança Judicial, podendo usar os mesmos parâmetros de atualização de multa, juros e correção existentes na Prefeitura ou mesmo parâmetros específicos apresentados pelo Fórum Local. Deverá também um controle diferenciado destas Dívidas Ativas e permitindo, no caso de quebra de acordo, que o saldo remanescente seja reenviado para Execução para dar prosseguimento ao processo.

O sistema deverá conter rotina de Evolução de Processos, permitindo ao município controlar toda a movimentação existente bem como lançar os valores de custas e honorários ocorridos durante os trâmites da Execução. O início desta Evolução deverá surgir automaticamente com a emissão das Certidões para Execução fiscal.

### CERTIDÕES

O sistema deverá permitir a emissão de certidões positivas, no exercício ou dívida, negativa ou de valor venal, podendo ser Sintética ou Analítica. Deverá permitir as emissões de certidões por imóvel, intervalo de imóveis, contribuição, por intervalo de contribuição ou intervalo de valores. Todos os textos devem ser abertos podendo ser alterados via editor de textos.

Para as certidões positivas, os valores devem ser automaticamente atualizados até a data de emissão da mesma.

Deverá permitir obter pelo menos os seguintes documentos:

- Certidão positiva analítica e sintética;
- Certidão negativa;
- Certidão positiva com efeito negativo;
- Cobrança Amigável;
- Petição e Mandado; e
- Comunicado Judicial para as dívidas em processo de Execução.

Deverá permitir pelo menos os seguintes relatórios:

- Livro Dívida Ativa;
- Maiores Devedores / Credores;
- Processos ativos e inativos;
- Movimentação da Contabilidade;
- Lançamento / Arrecadação (Analítico e Sintético);
- Parcelamentos;
- Dívida em Aberto por Contribuinte;
- Recebimento / Cancelamento de Dívida Ativa;
- Totais de lançamentos por Exercício;
- Descontos concedidos;
- Processo por Período;
- Conferência de valores inscritos;
- Previsão de Receita de Parcelamento;
- Cobrança Amigável emitidas; e
- Situação / Evolução de Processo.

### CONSULTAS:

Deverá possui consulta de pelo menos as seguintes informações:

- Dados cadastrais;
- Lançamentos no exercício IPTU;
- Lançamentos da Contribuição de Melhoria;

PACO MUNICIPAL PREFEITO JOÃO URIAS DE MOURA

RUA TENENTE ALMEIDA, 265 - CENTRO - CEP 18.185-000 - TEL/FAX 15, 3278-9700 - CENTRO - PILAR DO SUL - SP

www.pilardosul.sp.gov.br

- Dívida Ativa de IPTU;
- Dívida Ativa de Contribuição de Melhoria;
- Parcelamentos existentes; e
- Processos existentes.

Deverá permitir a localização do imóvel por pelo menos as seguintes formas:

- Código reduzido do imóvel;
- Inscrição Municipal;
- Código do proprietário;
- Nome do proprietário ou parte dele;
- Código do compromissário;
- Nome do compromissário ou parte dele;
- Loteamento ou parte dele;
- Logradouro ou parte dele;
- Número prédio;
- Bairro ou parte dele;
- Quadra;
- Lote;
- Número de controle de aviso; e
- CPF/ CNPJ.

### **INTEGRAÇÃO TJSP COM ENVIO EM LOTES DE PETIÇÕES**

A integração com o TJSP (Tribunal de Justiça do Estado de São Paulo), deverá permitir o envio em Lotes das Petições iniciais e Petições intermediárias, das dívidas ativas do IPTU e do ISS, com comunicação eletrônica de forma segura, com o objetivo de reduzir os trabalhos manuais e uso de papel, e assim aumentando a celeridade na tramitação dos processos.

A integração deverá ocorrer no modelo de Web Services, isto é, conjunto de serviços disponibilizados no sistema SAJ do Tribunal de Justiça, que deverão ser acessados através de chamadas SOAP (Simple Object Access Protocol), conectando pela Internet com troca de informações utilizando documentos no formato XML e PDF. Os documentos no formato PDF deverão ser compactados em formato ZIP e codificados em base 64 para trafegar dentro da requisição SOAP.

A utilização desta integração deverá estar vinculada a um convênio firmado entre o Tribunal de Justiça e a Prefeitura, sendo que a instituição deverá possuir um certificado ICP-Brasil para assinar os XMLs. Este certificado deverá ser do CNPJ informado no ato da habilitação do convênio entre o Tribunal de Justiça e a Prefeitura. Também é necessário que cada usuário da Prefeitura, que assine os documentos PDF que compõem o pacote de envio na integração, possua seu certificado digital ICP-Brasil. Por via de regra, os certificados dos usuários são do tipo A3, enquanto o certificado da Prefeitura é do tipo A1.

O sistema deverá permitir o preparo dos pacotes a serem enviados, sendo o mesmo em 3 etapas: filtro das Dívidas a serem enviadas, distribuição entre os procuradores do município e assinatura digital das execuções geradas.

1) Filtro das Dívidas a serem Executadas:

O sistema deverá permitir a Prefeitura gerar as Execuções Fiscais a serem enviadas pela interface, utilizando os seguintes filtros ou combinações destes filtros:

- a) Intervalo de Inscrições Cadastrais/Inscrições Municipais ou Proprietários;
- b) Intervalo de exercícios inscritos em Dívida Ativa;
- c) Intervalo de Valores devidos;
- d) Dívidas Ativas Tributárias ou Não Tributárias
- e) Filtro específico de exercício devido, isto é, executar os últimos exercícios devidos desde que o executado esteja devendo um exercício específico.

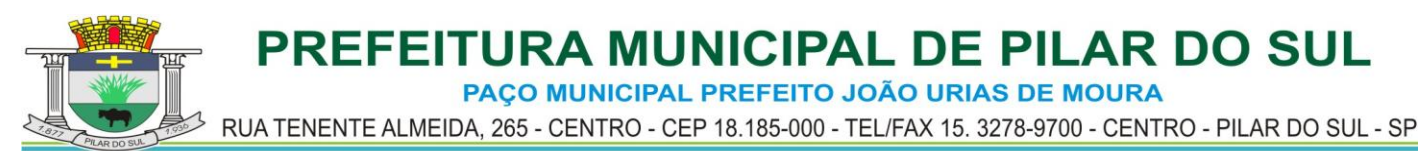

www.pilardosul.sp.gov.br O sistema deverá permitir que, com base nos processos gerados no item anterior, os mesmos sejam distribuídos entre os Procuradores do município, sendo que o usuário distribuidor pode realizar esta ação por quantidade específica, isto é, um número fechado de processos por Procurador ou mesmo vincular processos específicos para cada Procurador, de acordo com o grau de complexidade do mesmo.

3) Em tela específica o Procurador deverá ter acesso aos processos de sua responsabilidade, efetuando a assinatura digital do mesmo, utilizando-se de seu Certificado Digital A3.

Após a assinatura digital efetuada no item 3, a petição inicial ou petição intermediária deverá ficar disponível a ser enviada para o TJSP, respeitando o dia e horário específico para recepção determinado pelo mesmo. Automaticamente, as petições recepcionadas deverão ficar disponíveis para consulta no Site do TJSP através do sistema SAJ.

Os modelos utilizados de Certidão de Dívida Ativa e Petições deverão ser parametrizáveis de acordo com layout fornecido pela Prefeitura, apresentando as fundamentações legais e dados dos Executados necessários para a boa confecção da Inicial e suas consequentes Petições.

### **SISTEMA DE ISS**

Este sistema deverá ter por objetivo o controle cadastral, emissão e controle de arrecadação dos tributos que envolvem o cadastro mobiliário devendo preferencialmente trabalhar de forma integrado e/ou interligado com os demais sistemas tributários.

Todas as movimentações deverão estar de acordo com o AUDESP, possuindo integração total com o Sistema Contábil.

PARAMETRIZAÇÃO: Deverá começar com a composição da própria inscrição cadastral e ter pelo menos as seguintes opções:

Integrar o Sistema de IPTU e Contabilidade e disponibilizar toda parte de Mapeamento, receitas e baixas.

Escolher o tipo de Emissão de 2ª Via (Ficha de Compensação, Carnê Padrão FEBRABAN)

Os relatórios e documentos emitidos com cabeçalho e brasão.

- Os cálculos parametrizados com suas respectivas fórmulas tendo opção de ajuste para abertura e encerramento da empresa.

- Tabelas de Multa e Juros parametrizadas conforme a Legislação do Município

- Baixa Automática com metodologia de aplicação para limitar o grau de aceitação de baixa em forma de valores ou percentual.

Parametrização dos dias não úteis.

CADASTRAMENTO: Deverão conter seu elenco os serviços cobrados que serão cadastrados conforme a lei do município com seus respectivos valores financeiros. As atividades devem ser separadas por grupo, sub-grupo e itens e vinculada a tabela de serviços. As Taxas Cobradas também devem ser separadas por grupo e itens e tem a opção de tipo de emissão único (todos os lançamentos no mesmo carnê) ou separado (carnês distintos por lançamento).

Deverá conter tabelas auxiliares como a seguir exemplificados: Horário Especial, Faturamento Estimado, Preço Público (para emissão de guia de expediente), Código de Receita, Tipo de Equipamento, Tipos de Estabelecimentos, Tipos de Empresas, Código de Vencimento com opção de emitir parcela única para taxas e impostos, Tabela do Conselho Regional, Mapeamento (caso for integrado com IPTU carrega automaticamente os arquivos de logradouro, loteamento e trecho). Deverá possuir cadastros de contadores e sócios onde contém dados gerais como os exemplificados: Razão Social, Nome Fantasia, Responsável Contador, CRC, Órgão de Classe, Número do Registro, Capital Social, Documento em geral: CPF, CNPJ, RG, Órgão Emissor, Telefone, Fax, E-mail, Endereço.

No Cadastro de Declarações e Controle de Ambulante deverão ser registradas todas as movimentações de processos ou pedidos de alterações ocorridas no cadastro da empresa. As

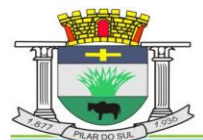

PAÇO MUNICIPAL PREFEITO JOÃO URIAS DE MOURA

RUA TENENTE ALMEIDA, 265 - CENTRO - CEP 18.185-000 - TEL/FAX 15, 3278-9700 - CENTRO - PILAR DO SUL - SP

www.pilardosul.sp.gov.br

alterações deverão ser registradas com um número de declaração e tipo (abertura, encerramento, alteração, recadastramento e reabertura) que será automaticamente atualizada no cadastro principal.

Concluída a fase inicial de digitação cadastral, deverá permitir obter pelo menos os seguintes relatórios, em formato .pdf ou .xls (em formato de tabela/banco de dados), para eventual análise/trabalho em planilha eletrônica

- Atividades
- Itens das Taxas
- ISS Estimado
- Tipos de Impostos
- Tipos de Taxas
- Lista de Serviços
- Cadastro de Contadores
- Cadastro de Sócios
- Cadastro de Empresa por ordem Específica.
- Documentos Fiscais Autorizados
- Alterações cadastrais por período
- Índices Financeiros
- Mapeamentos
- Empresa por Logradouro/Bairro
- Taxa e Imposto por Empresa
- Ficha Cadastral
- Tipos de Processos
- Receitas dos Tributos
- Observações gerais da Empresa / Capital Social
- Controle de Alvará
- Ocorrências Diversas

CÁLCULOS: Os cálculos deverão ser feitos automaticamente por código ou inscrição do contribuinte, tendo opção de calcular somente imposto, somente taxas, ambos ou por intervalo de taxas, utilizando todo o cadastro ou apenas parte dele, por uma faixa numérica.

Para cálculo do Imposto e Taxas devem ser utilizados fatores fixos ou variados conforme a legislação.

Deve possuir ajuste para cancelamento de Imposto e Taxas, conforme data de vencimento das parcelas, calculando proporcional à data de encerramento e de abertura.

Concluída a fase de cálculos, deverá permitir obter pelo menos os seguintes relatórios:

- Conferência de Cálculo (por código, por inscrição, por razão social)
- Lançamento do ISS variável (por código, por atividade)
- Total de Lançamento
- Lancamentos de quias

Lancamento e Arrecadação do ISS Variável/Notas, com filtro de recebidos no período, não pagos no período ou todos.

- Lancamento no Exercício
- Empresas Ativas sem Lançamento no Exercício
- Parcelas em Aberto no Exercício
- Total de Isenções

BAIXAS: Deverá possui opção parametrizável que permita utilizar descontos especiais para as parcelas.

As baixas devem ser controladas por lote e data de movimentação, podendo ser feitas por:

- Digitação manual com base nos canhotos;
- Leitura código de barras:
- Retorno arquivo bancário;
- Integração via Tesouraria

Na necessidade de estorno de pagamentos, este deverá ser executado na própria tela de baixa. Na opção de baixa por retorno bancário o sistema automaticamente deverá gerar relatório com todos os registros rejeitados pelo sistema (baixas já executadas, parcelas estornadas, recebimentos de outros tributos, etc.) totalizando os números de rejeitados. Deverá analisar o

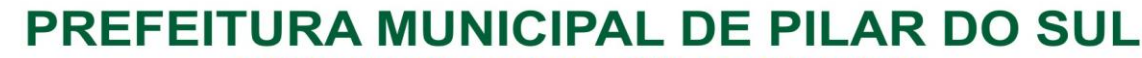

PACO MUNICIPAL PREFEITO JOÃO URIAS DE MOURA

RUA TENENTE ALMEIDA, 265 - CENTRO - CEP 18.185-000 - TEL/FAX 15, 3278-9700 - CENTRO - PILAR DO SUL - SP

www.pilardosul.sp.gov.br

recebimento respeitando uma margem de erro por valor recebido pelo sistema.

Estas rotinas devem ser aplicadas no movimento do exercício e Dívida Ativa. Após a conclusão da baixa automática, deverá permitir a exportação do movimento para a

Contabilidade com a devida classificação contábil dos valores recebidos. Concluída a fase de baixa, deverá emitir pelo menos os seguintes relatórios, em formato .pdf ou

.xls (em formato de tabela/banco de dados), para eventual análise/trabalho em planilha eletrônica Resumo dos Lotes

Resumo de Recebimentos para contabilidade

Relatório de Débitos, por código, grupo, sub-grupo, itens de atividades, por ordem de razão social, inscrição.

- Resumo Diário da Receita, analítico ou sintético
- Total Arrecadado por grupo de Tributo
- Maiores Devedores e Credores
- Arrecadados do ISS Variável
- Demonstrativo de arrecadação do ISS
- Parcelas em Aberto no Exercício
- Recolhimentos por Tributos
- Total de Arrecadação por período
- Pagamentos com diferenca de valores

CONSULTAS: O sistema deverá possuir pelo menos os seguintes módulos de consulta:

- Consulta Geral de Lançamento
- Ficha Cadastral e Financeira
- Consulta Fiscal
- Consulta Geral de Contribuintes
- Consulta Geral de Dívida Ativa

EMISSÃO: Deverá proporcionar condições para as seguintes formas:

CARNÊS VIA GRÁFICA: Deve ser gerado, automaticamente arquivo com extensão "DBF", conforme layout, com as informações necessárias para emissão dos mesmos, entre elas: nome da empresa, nome fantasia, ramo de atividade, inscrição municipal, endereço da empresa, endereço de entrega, descrição das taxas cobradas, percentual de desconto, data de vencimento das parcelas, valores lançados e moeda de lançamento, quantidade de dívida ativa. Poderá ser gerada por ordem de código, inscrição, ou por intervalo de CEP´s.

CARNÊS VIA SISTEMA: As emissões dos carnês deverão ser feitas com a utilização de impressora laser, com código de barras padrão FEBRABAN ou Ficha de Compensação do banco de preferência da Prefeitura. Esta rotina é utilizada basicamente em nível de segunda via.

Deve ser emitido pelo sistema, em impressora laser e com códigos de Barras padrão FEBRABAN e Ficha Compensação, as seguintes guias:

- Emissão de carnê ISS Fixo e Taxas
- Emissão de carnê ISS Variável
- ISS Variável por mês
- Guia avulsa tendo opção de parcelamento
- Guia de Dívida Ativa ISS e Taxas
- Guia de Expediente
- Guia Eventual
- Alvará, Certidão de Abertura e Certidão de Encerramento.

FISCALIZAÇÃO: Deverá possuir o controle dos documentos autorizados para a empresa, isto é, talonários de notas fiscais e livros fiscais.

Deverá também estar presente o controle de fiscalização, permitindo o agendamento do fiscal, atribuindo ao mesmo a(s) empresa(s) que deverá (o) ser fiscalizada(s), bem como o prazo final para esta tarefa. Após a visita em loco, o fiscal deverá ter condições de retornar as informações para o sistema, listando todos os procedimentos efetuados bem como os autos de infração que por ventura tenham sido realizados.

### DÍVIDA ATIVA

As parcelas do ISS e das Taxas lançadas e não arrecadadas deverão ser automaticamente inscritas como Dívida Ativa, que passa a ter um controle individualizado por empresa. Os tributos em atraso devem ter calculados automaticamente o valor do acréscimo de multa, juros e correção

PACO MUNICIPAL PREFEITO JOÃO URIAS DE MOURA

RUA TENENTE ALMEIDA, 265 - CENTRO - CEP 18.185-000 - TEL/FAX 15, 3278-9700 - CENTRO - PILAR DO SUL - SP

www.pilardosul.sp.gov.br

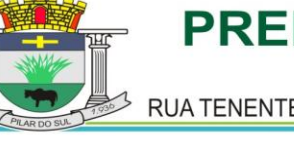

monetária, conforme Código Tributário, podendo ser diferenciada em relação ao exercício. O sistema deverá oferecer todos os passos necessários para o recebimento da Dívida, desde a Cobrança Amigável até a Execução Fiscal.

As certidões de dívida ativa (CDA) deverão conter variáveis que tragam, do cadastro do contribuinte devedor, os requisitos previstos no art. 202 da Lei Federal n° 5.172, de 25 de outubro de 1966 (Código Tributário Nacional): I - o nome do devedor e, sendo caso, o dos coresponsáveis, bem como, sempre que possível, o domicílio ou a residência de um e de outros; II - a quantia devida e a maneira de calcular os juros de mora acrescidos; III - a origem e natureza do crédito, mencionada especificamente a disposição da lei em que seja fundado; IV - a data em que foi inscrita; V - sendo caso, o número do processo administrativo de que se originar o crédito; e: VI - A indicação do livro e da folha da inscrição.

Para a empresa que desejar quitar sua dívida em cota única, o sistema deverá gerar uma guia, em formato FEBRABAN ou Ficha de Compensação do banco de preferência da Prefeitura, com os valores atualizados até a data de vencimento da mesma fornecida pelo usuário. Caso no vencimento o contribuinte não efetue o pagamento, a mesma deverá se tornar nula sem a necessidade de intervenção do usuário, bastando apenas reemitir com um novo vencimento.

Para efetuar a cobrança amigável, deverá oferecer texto padrão que poderá ser alterado via editor de textos, de acordo com a necessidade da Prefeitura. A cobrança poderá ser tanto para Dívida Ativa, Exercício e Parcelamento, tendo opção de emitir por empresa, faixa de empresa, por exercício, por faixa de exercício e opção de gerar as cobranças com ou sem valores de débito e emitir os aviso de cobrança com ou sem desconto.

O sistema deverá gerar arquivo na extensão "DBF" contendo todas as informações necessárias para execução da cobrança, para a impressão via gráfica.

Deverá propiciar condições para efetuar parcelamento de dívida ativa, sempre que a legislação municipal permitir, devendo gerar processo, por empresa e por intervalo de exercícios, com os acréscimos legais e quantidade de parcelas parametrizadas. Ao final, deverão ser impressos os documentos, por exemplo, termo de confissão de débitos, despacho e notificação, conforme parametrizado bem como o carnê no formato previamente definido. A Dívida originária deste parcelamento deverá ficar suspensa até que o contribuinte quite o mesmo. Após o pagamento da última parcela deste parcelamento automaticamente a dívida deverá ser quitada. A qualquer momento o usuário poderá solicitar o cancelamento deste processo, sendo que o sistema deverá inscrever o saldo remanescente, devidamente atualizado, para que a Prefeitura dê prosseguimento a Execução.

A execução deve ser feita por empresa, por exercício, por intervalo de exercícios ou por intervalo de valores. Automaticamente o sistema deverá gerar processos para todas as dívidas que no período solicitado não estejam em processo, parcelamento ou judicial, e que estejam em aberto. Todos os documentos necessários para execução devem ficar em uma pasta de documentos que poderão ser alterados via editor de textos. Deverá possibilitar a emissão destes documentos via gráfica, através de um arquivo DBF contendo todas as informações necessárias para este procedimento.

Para as empresas que estejam em fase de processo, tanto parcelamento como execução fiscal, ao se consultar os débitos em tela, deverá ser informada ao usuário a existência de tal processo.

Deverá permitir o parcelamento da Dívida Ativa em Cobrança Judicial, podendo usar os mesmos parâmetros de atualização de multa, juros e correção existentes na Prefeitura ou mesmo parâmetros específicos apresentados pelo Fórum Local.

O sistema deverá conter rotina de Evolução de Processos, permitindo ao município controlar toda a movimentação existente bem como lançar os valores de custas e honorários ocorridos durante os trâmites da Execução. O início desta Evolução deverá surgir automaticamente com a emissão das Certidões para Execução fiscal.

# **CERTIDÕES**

Deverá permitir a emissão de certidões positivas, no exercício ou dívida, podendo ser Sintética ou Analítica. Possibilitar que todas as certidões possam ser emitidas por empresa, intervalo de empresas ou intervalo de valores. Todos os textos devem ser abertos podendo ser alterados via editor de textos.

Para as certidões positivas, os valores devem ser automaticamente atualizados até a data de emissão da mesma.

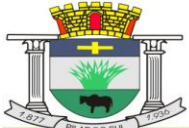

PACO MUNICIPAL PREFEITO JOÃO URIAS DE MOURA

RUA TENENTE ALMEIDA, 265 - CENTRO - CEP 18.185-000 - TEL/FAX 15, 3278-9700 - CENTRO - PILAR DO SUL - SP

www.pilardosul.sp.gov.br

Deverá permitir obter pelo menos os seguintes documentos:

- Certidão positiva analítica e sintética
- Certidão negativa
- Certidão positiva com efeito negativo
- Cobranca Amigável
- Peticão e Mandado
- Comunicado Judicial para as dívidas em processo de Execução

Deverá permitir obter pelo menos os seguintes relatórios, em formato .pdf ou .xls (em formato de tabela/banco de dados), para eventual análise/trabalho em planilha eletrônica

- Livro Dívida Ativa
- Maiores Devedores / Credores
- Processos ativos e inativos
- Movimentação da Contabilidade
- Lançamento / Arrecadação (Analítico e Sintético)
- **Parcelamentos**
- Dívida em Aberto por Contribuinte
- Livro de Recebimento / Cancelamento de Dívida Ativa
- Totais de lançamentos por Exercício
- Descontos concedidos
- Processo por período
- Conferência de valores inscritos
- Previsão de Receita de Parcelamento
- Cobrança Amigável emitidas
- Situação / Evolução de Processo

### CONSULTAS

O sistema deverá possuir na tela consulta, no mínimo, as seguintes informações:

- Dados cadastrais
- Parcelas geradas no exercício ISS Fixo/Taxas
- Histórico das parcelas geradas do ISS Variável (auto lançamento)
- Dívida Ativa de ISS/Taxas
- Parcelamentos existentes
- Processos existentes
- Numero de controle de aviso

# **SISTEMA DE ISS, 2ª VIA, CERTIDÕES, RENOVAÇÃO, ALVARÁ DE FUNCIONAMENTO**

O módulo WEB deverá possibilitar que a empresa/contribuinte possa ter a facilidade de consultar a situação dos lançamentos do cadastro mobiliário pela internet, informando a inscrição municipal e o CNPJ, através da emissão de certidão sem a necessidade de se deslocar até a Prefeitura, ganhando agilidade no atendimento e melhorando o relacionamento entre contribuinte e município.

Deverão ser disponibilizados os seguintes links para o contribuinte no Site da Prefeitura:

Emissão de 2ªs vias dos carnês de ISS Fixo do exercício, contendo todas as informações do carnê original, no padrão FEBRABRAM, ou boleto bancário, ambos com código de barras.

Emissão de 2ªs vias dos carnês de Taxas, contendo todas as informações do carnê original, no padrão FEBRABRAM, ou boleto bancário, ambos com código de barras.

Emissão de 2ªs vias dos carnês de ISS Variável e as demais informações do carne original, no padrão FEBRABRAM, ou boleto bancário, ambos com código de barras.

Emissão de 2ªs vias dos carnês de parcelamentos de Dívida Ativa.

Emissões de guias de recolhimento de valores em dívida ativa, para pagamento a vista, divididos por exercícios, com os respectivos valores atualizados até a data escolhida para pagamento

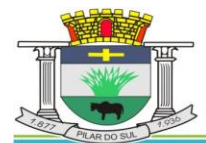

dentro do exercício, de acordo com o código tributário do município.

Emissões de certidões negativas de débito ou positivas com efeito de negativa referente a situação da empresa/contribuinte quanto a inadimplência, com menção da sua validade, buscando todos os exercícios existentes no banco de dados.

Emissão de mensagem a existência de débito junto ao Município.

### **ALVARÁ DE FUNCIONAMENTO VIA WEB**

A Prefeitura disponibilizará, via site, a emissão do Alvará de Funcionamento para o exercício corrente. Para isto, o contribuinte deverá logar-se na ferramenta com a Inscrição Municipal e a senha, sendo que a senha deverá ser o número do boleto/carnê emitido para pagamento da Taxa de Licença e Funcionamento. O sistema deverá verificar se a taxa está paga, e assim o Alvará deverá ser emitido normalmente sem a necessidade do contribuinte comparecer até a Prefeitura para retirá-lo.

### **SISTEMA DE ISS ELETRÔNICO E NOTA FISCAL ELETRONICA**

### **MÓDULO DE ISS ELETRÔNICO**

O sistema proposto deverá facilitar o intercâmbio on-line entre o município e os contribuintes, em especial os escritórios de contabilidade e prestadores de serviços. A ferramenta deverá ser disponibilizada no site da Prefeitura.

Para se ter acesso ao sistema, deverá ser necessário efetuar login e senha. Assim, automaticamente deverão ser disponibilizadas no perfil do usuário as informações autorizadas, que deverão ser registradas no ato da criação do login, isto é, em se tratando de empresa ou autônomo somente as informações pertinentes ao CNPJ / CPF informado ou se tratando de contador, as informações das empresas da qual o mesmo é responsável.

O sistema deverá possuir Help (instruções de ajuda ao usuário) divididos por assunto; deverá possuir também respostas para as dúvidas mais frequentes. A ferramenta ofertada deverá disponibilizar no mínimo o seguinte:

Solicitação de autorização para emissão de NFS-e, que será enviada para a Prefeitura e, sendo aceita, estará disponível automaticamente no perfil da empresa. Quando não houver sido autorizada pela Prefeitura, o sistema deverá apresentar o motivo em tela, e em tempo real com o sistema de ISSQN utilizado pela Prefeitura.

- Consulta das solicitações de emissão de documentos fiscais (AIDF), já solicitados e consequente emissão da autorização.

- Escrituração das Notas Fiscais emitidas ou canceladas no período de referência (mês/ano), informando, o local da prestação do serviço e quando houver, informações do tomador do mesmo. Automaticamente, o valor do Imposto deverá ser apurado, considerando todas as regras apresentadas na lista de Serviços quanto ao local de incidência do ISS.

- Escrituração das Notas Fiscais tomadas no período de referência (mês/ano), informando os dados do prestador de serviço. O valor do imposto deverá ser apurado automaticamente no caso de não haver sido retido pelo prestador de serviço, considerando as alíquotas e todas as regras apresentadas na lista de serviços quanto ao local devido do mesmo.

- Escrituração das Instituições Financeiros do Município, de acordo com o Plano de Contas do Banco Central (Cosif).

- Escrituração dos Bilhetes de Diversão Pública emitidos no município no período de referência (mês/ano).

- Escrituração das praças de Pedágio existentes no município no período de referência (mês/ano) com a respectiva emissão da guia de recolhimento contendo o valor apurado.

Emissão da guia para recolhimento, no padrão FEBRABAN ou boleto bancário ambos com código de barras, para pagamento do valor do imposto apurado no período de referência (mês/ano).

Emissão da guia para recolhimento, no padrão FEBRABAN ou boleto bancário ambos com código de barras, para pagamento do valor do imposto EM ATRASO, com nova data de vencimento com os acréscimos previstos na legislação municipal, antes da inscrição em Dívida Ativa.

- Emissão de Guia Avulsa para Notas Fiscais Tomadas, informando os dados do

www.pilardosul.sp.gov.br

PACO MUNICIPAL PREFEITO JOÃO URIAS DE MOURA

RUA TENENTE ALMEIDA, 265 - CENTRO - CEP 18.185-000 - TEL/FAX 15, 3278-9700 - CENTRO - PILAR DO SUL - SP

prestador e da nota fiscal.

- Emissão de Guia Avulsa para Notas Fiscais de Serviços prestados, informando, quando houver, os dados do Tomador do Serviço.

- Envio pelo prestador de serviço, da escrituração do período de referência (mês/ano) para apuração da fiscalização tributária do município.

Possibilidade de envio de mensagens aos contribuintes de forma individual ou em massa.

Possibilidade de envio de certificados sem movimentação no período e o respectivo controle.

- Possibilidade de alteração de senha pelo usuário da ferramenta via web.

Possibilidade de geração de quia única de valores referente ao mês de referência para posterior escrituração fiscal, gerando quando necessário crédito para o contribuinte caso o valor da guia tenha sido gerado com valor superior ao escriturado.

Emissão da guia de recolhimento do ISS variável com o valor do imposto já apurado. Como decorrência da utilização do sistema de ISS ELETRÔNICO, deverão ser obtidos pelo menos os seguintes controles:

Controle das autorizações para emissões de talonários de notas fiscais;

- Controle das Notas Fiscais Tomadas, visando o cruzamento das informações prestadas pelo prestador de serviço;

Possibilidade de exportar TODAS as informações contempladas na NFS-e, com a emissão de relatórios de gerenciais de interesse da fiscalização, em formato de banco de dados/tabela, em formato .xls, para análise/trabalho em planilha eletrônica.

Controle da sequência numérica das Notas Fiscais emitidas;

Permitir o cadastro do regime de tributação dos contribuintes por período inicial e final. para controle e acompanhamento de alteração de regimes de tributação, e suas implicações no recolhimento do ISS e controle dos débitos que poderão ou não ser inscritos em dívida ativa do Município (Variável, MEI, Simples Nacional, Regime Fixo).

Emissão do Livro Fiscal de registro de notas fiscais de serviços prestados e tomados;

Disponibilização das informações ao usuário do sistema de ISS da Prefeitura, demonstrando as notas escrituradas, os valores de imposto apurado e a situação de pagamento destes valores, calculando em tempo real, os acréscimos de multa, juros e correção para os valores não recolhidos;

- Disponibilização, aos servidores municipais, a possibilidade de definir parâmetros do sistema.

- Regras parametrizáveis, pela Prefeitura, de "regras travadas" de obrigatoriedade de retenção na fonte, local de incidência do ISS, dedução de base de cálculo.

- Inscrição automática em Dívida Ativa de todos os valores declarados e não recolhidos do ISS, permitindo com isto a Execução Fiscal dos mesmos.

Possibilitar, aos contribuintes, a exportação e importação de informações relativas à escrituração fiscal em formato .xml.

### **MÓDULO DE NOTA FISCAL ELETRÔNICA DE SERVIÇOS**

Deverá armazenar eletronicamente as informações relativas às prestações de serviços, para substituir as tradicionais notas fiscais impressas, possibilitar à Prefeitura um controle mais eficaz das informações, referentes aos serviços prestados no município no tocante a valores e dados dos tomadores, visto que estas informações deverão ser trazidas automaticamente do banco de dados.

O acesso deverá ser obtido através de login e senha fornecida pela Prefeitura.

O módulo deverá trabalhar completamente integrado com o cadastro mobiliário, para permitir com isto a apuração em tempo real dos valores de impostos oriundos das emissões das Notas Fiscais, dispensando a escrituração no final do mês, pois o valor do ISS devido pelo contribuinte deverá ser apurado de maneira automática.

Permitir a geração de RPS (Recibo Provisório de Serviços) para as situações onde a emissão da Nota Fiscal não possa ser emitida em tempo real. Possibilitar definir em parâmetro o período em que este RPS deverá ser convertida em Nota Fiscal Eletrônica.

As Notas Fiscais Eletrônicas deverão ser impressas ou mesmo ser enviadas por email para o Tomador do Serviço.

Permitir ao usuário a impressão do Talão de Notas Fiscais Eletrônicas emitidas durante o período

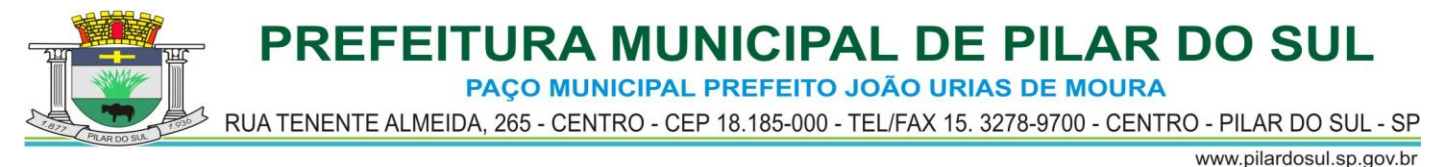

solicitado.

Permitir o envio em lote de RPS, via WebService, para conversão automática em Nota Fiscal Eletrônica.

Definição, por meio de "regras travadas", parametrizáveis pelos servidores municipais, de acordo com o código do serviço, da alíquota, retenção, dedução de base de cálculo e local de incidência do ISS.

### **ANEXO II – MODELO DA CREDENCIAL**

PREGÃO PRESENCIAL N.º 48/2017 PROCESSO Nº 2429/2017 e 2861/2017

Pelo presente instrumento particular de procuração e pela melhor forma de direito, a empresa........................, com sede na..................................,devidamente inscrita no CNPJ nº ................. e Inscrição Estadual nº ...................., representada por seu sócio-gerente Sr.(a)......................., portador(a) da Cédula de Identidade RG nº .................... e do CPF nº ........................., nomeia e constitui seu representante o(a) Sr.(a)...................., portador(a) da Cédula de Identidade RG nº ................... e do CPF nº ..............................., a quem são conferidos poderes para representar a empresa outorgante no Pregão Presencial nº 48/2017, instaurado por esta Administração, em especial para firmar declarações e atas, apresentar ou desistir da apresentação de lances verbais, negociar os valores propostos, interpor ou desistir da interposição de recursos e praticar todos os demais atos pertinentes ao certame acima indicado.

Local e data.

Assinatura pelo responsável pela outorga.

**Obs.: Na apresentação desta procuração a mesma deverá vir acompanhada do contrato social da proponente ou de outro documento, onde esteja expressa a capacidade/competência do outorgante para constituir mandatário**.

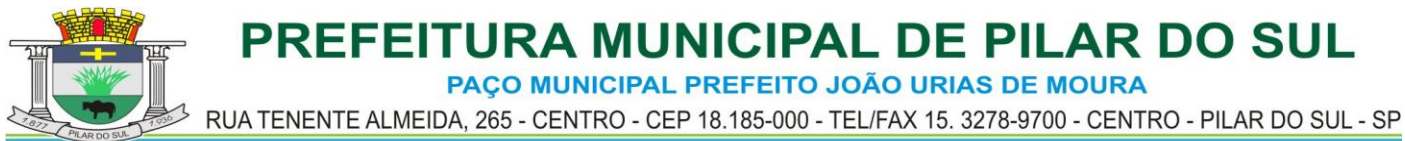

# **ANEXO III – MODELO DE DECLARAÇÃO DE PLENO ATENDIMENTO AOS REQUISITOS DE HABILITAÇÃO**

PREGÃO PRESENCIAL N.º 48/2017 PROCESSO Nº 2429/2017 e 2861/2017

..................................., devidamente inscrita no CNPJ sob nº ................................, com sua sede.........................................., em conformidade com o disposto no artigo 4º, inciso VII, da Lei nº 10.520/2002, DECLARA que cumpre plenamente os requisitos de habilitação exigidos no edital que rege o certame acima indicado.

Local e data.

Assinatura do representante legal Nº do RG

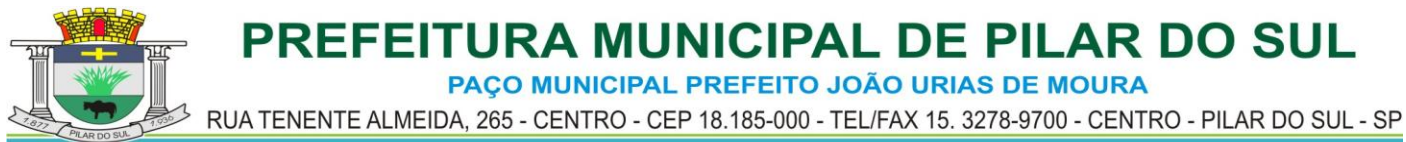

# **ANEXO IV – MODELO DE DECLARAÇÃO DE INEXISTÊNCIA DE FATOS IMPEDITIVO**

PREGÃO PRESENCIAL N.º 48/2017 PROCESSO Nº 2429/2017 e 2861/2017

A empresa \_\_\_\_\_\_\_\_\_\_\_\_\_\_\_\_\_\_\_\_\_\_\_\_\_\_\_\_\_\_\_\_\_\_\_\_\_\_\_\_ inscrita no CNPJ/MF nº \_\_\_\_\_\_\_\_\_\_\_\_\_\_\_\_\_\_\_\_, por intermédio de seu representante legal o(a) Sr.(a) portador(a) da Carteira de Identidade n° \_\_\_\_\_\_\_\_\_\_\_\_\_\_\_\_\_ e do CPF n° \_\_\_\_\_\_\_\_\_\_\_\_\_\_\_\_\_, DECLARA para fins de participação no Pregão Presencial nº 48/2017, sob as penas da Lei, que inexiste qualquer fato impeditivo a sua participação na licitação citada, que não foi declarada inidônea e não esta impedida de contratar com o Poder Público de qualquer esfera, ou suspensa de contratar com a Administração, e que se compromete a comunicar ocorrência de fatos supervenientes.

Por ser a expressão da verdade, firmamos a presente declaração.

...................................., ................ de .................... de ......

\_\_\_\_\_\_\_\_\_\_\_\_\_\_\_\_\_\_\_\_ (nome do representante) Representante da Licitante

**Obs: Este documento deverá ser apresentado em papel timbrado da empresa.**

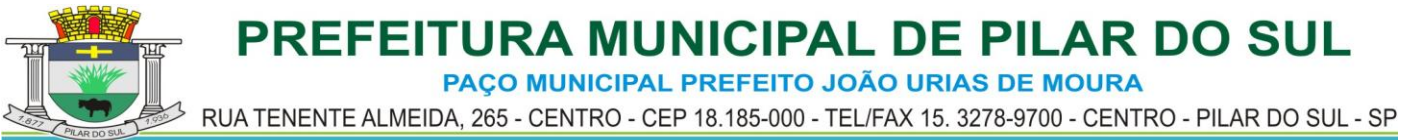

# **ANEXO V – MINUTA DE CONTRATO**

Aos .......... dias do mês de ............ de ....., a **........................** com sede à Rua ….., n.º ….., CNPJ n.º ….., representada neste ato pelo seu (cargo), o Senhor ............................................................, brasileiro, (estado civil), portador do RG n.º ..................... e inscrito no CPF sob n.º ....................., domiciliado nesta cidade de ..... – SP, doravante denominado **CONTRATANTE** e ..........................**,** com sede na ..........................., ......................... – SP, CNPJ n.º ............................. e Inscrição Estadual n.º ..................., neste ato representada por ................................, portador do RG nº ....................., inscrito no CPF sob n.º ..................., residente e domiciliado na ................., ..............- SP, daqui em diante denominada **CONTRATADA**, tendo em vista a homologação do resultado do Pregão Presencial nº 48/2017, têm entre si, como justo e contratado o seguinte:

### **CLÁUSULA PRIMEIRO - DO OBJETO**

1.1 – CONTRATAÇÃO DE EMPRESA PARA PRESTAÇÃO DE SERVIÇOS TÉCNICOS ESPECIALIZADOS DE LICENCIAMENTO DE USO DE SISTEMAS PARA MODERNIZAÇÃO DE GESTÃO PÚBLICA, ADMINISTRAÇÃO DE PESSOAL E ADMINISTRAÇÃO TRIBUTARIA, INCLUINDO: IMPLANTAÇÃO, CONVERSÃO TREINAMENTO, SUPORTE, TRANSFERENCIA DE TECNOLOGIA, ASSESSORIA TECNICA, CUSTOMIZAÇÕES OU PARAMETRIZAÇÃO, DOCUMENTAÇÃO E INTEGRAÇÃO COM OS SISTEMAS LEGADOS, CONFORME CARACTERÍSTICAS TÉCNICAS CONSTANTES DO ANEXO I QUE INTEGRA ESTE EDITAL, VISANDO ATENDER ÀS DIVERSAS ÁREAS DESTA ADMINISTRAÇÃO.

1.2 – Sempre que houver alteração de legislação referente a normas e portarias do Egrégio TCE-SP, LRF, Legislação trabalhista, Legislação das licitações, Alteração do AUDESP e demais legislações que refletem na boa forma da execução do futuro contrato com a empresa vencedora, deverá customizar os sistemas e informar esta repartição dentro do prazo de até 120 (cento e vinte) dias sem qualquer forma de ônus para o Erário.

1.3 – Os questionamentos não terão limite de horas mensais.

1.4 – Em caso de alteração em alguma das referidas normas, ou de criação de outras, o sistema correspondente deverá ser customizado, dentro do prazo estipulado acima, de modo que se

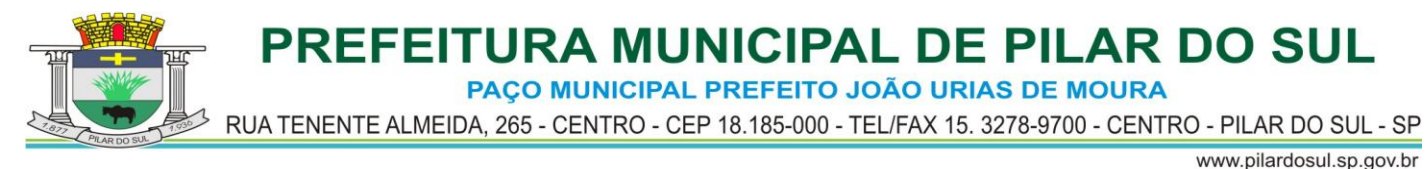

mantenha sempre atualizado à legislação vigente.

1.5 – A CONTRATADA examinou detalhadamente as especificações e toda a documentação da licitação respectiva e se declara em condições de executar a prestação de serviços e os fornecimentos inerentes ao objeto, em estrita observância com o indicado nas especificações e na documentação levada a efeito pela licitação por meio do Edital de Pregão Presencial nº. 48/2017 – incluindo seus anexos e a proposta de preços que fazem parte do processo, devidamente homologado pela CONTRATANTE.

1.6 – Como decorrência dos serviços mencionados, a contratada se obriga a fornecer á contratante os sistemas informatizados propostos, conforme memoriais descritivos na licitação supra, e que fazem partes integrantes deste contrato, independente de sua transcrição.

### **CLÁUSULA SEGUNDA - DO VALOR**

2.1 – O valor global do presente **Contrato** importa em R\$ .............. (...........................), referente ao serviço de manutenção e suporte técnico dos sistemas informatizados para 12 (doze) meses, devidamente atestada pelos Setores correspondentes desta Administração, sendo embutida nas parcelas mensais, os serviços de migração, conversão, implantação, licenciamento de uso e capacitação do quadro de pessoal;

2.1.2 – O pagamento devido à Contratada será efetuado mensalmente em até 20 (vinte) dias após a apresentação e aceitação da Nota Fiscal correspondente aos serviços prestados no mês anterior.

2.2 – Havendo a necessidade de novas implantações ou capacitação de novos funcionários, serão cobrados um valor à mais no período de utilização, as quais serão pagas até 20 (vinte) dias após a entrega da nota fiscal/fatura, subdivididos da seguinte forma:

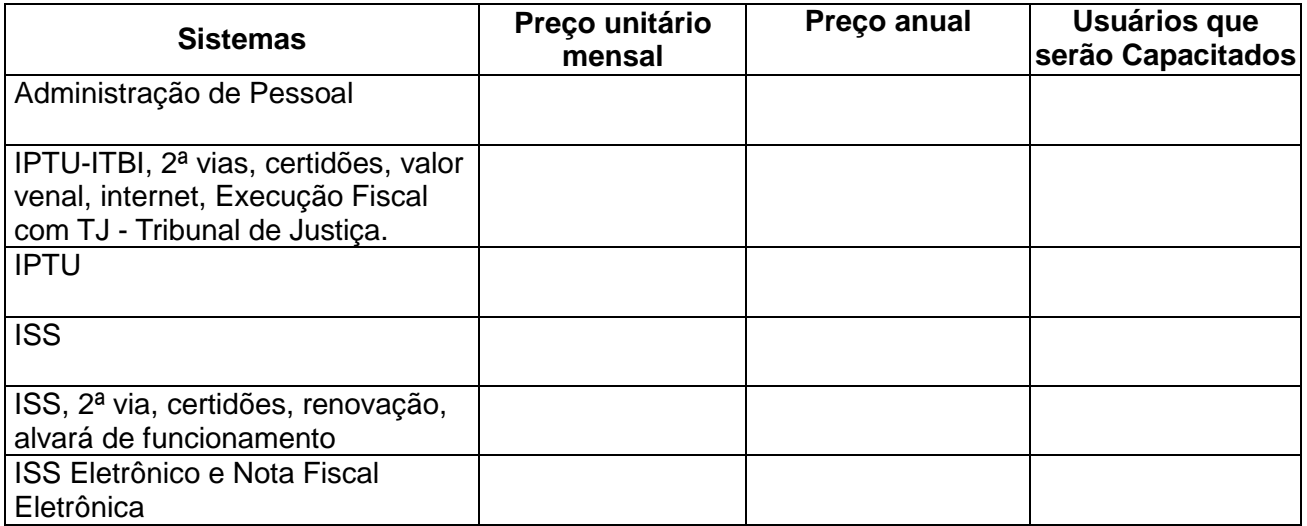

2.3 – A contratada se obriga a implantar os sistemas e dar capacitação ao quadro de pessoal do pessoal no limite estabelecido na licitação, conforme reprodução da tabela que segue:

2.4 – Da vigência: Os preços ofertados permanecerão fixos e irreajustáveis durante o prazo inicial do contrato, de **12 (doze) meses**, contados de sua assinatura, salvo se houver prorrogação por iguais e sucessivos períodos até o limite previsto no art. 57 da Lei 8.666 de 1993 e alterações posteriores, caso em que os valores serão corrigidos pela variação do IGP-DI/FGV - Índice de Preço – Disponibilidade Interna da Função Getúlio Vargas, observada no mesmo período, ou por índice oficial que vier a substituí-lo.

2.5 – Em caso de eventuais atrasos nos pagamentos das Notas Fiscais/Faturas mensais, a Administração pagará os valores devidos atualizados monetariamente de acordo com a variação do INPC ou outro índice oficial que venha a substituí-lo, calculados entre a data prevista para o

![](_page_46_Picture_0.jpeg)

adimplemento da obrigação e a data do efetivo pagamento, e 2% (dois por cento) de multa prórata sobre o valor nominal devido.

# **CLÁUSULA TERCEIRA – DA FORMA DE EXECUÇÃO**

3.1 – O objeto desta licitação deverá ser executado no período de 12 (doze) meses, prorrogáveis nos termos da lei, junto aos Setores correspondentes desta Administração, correndo por conta da contratada todas as despesas acessórias aos serviços objeto, ressalvadas aquelas previstas neste Edital como sendo de atribuição deste Órgão.

3.2 – A execução do contrato será acompanhada, conforme o caso, nos termos do art. 67 e 73 da Lei Federal n.º 8.666/93.

3.3 – A Administração rejeitará o objeto executado em desacordo com o contrato (art. 76 da Lei Federal n.º 8.666/93).

3.4 – O objeto ora licitado, deverá ser executado em estrita concordância com o Anexo I – Termo de Referência, do presente edital.

3.5 – A empresa contratada se obriga a manter, durante toda a execução do contrato, compatibilidade com as obrigações assumidas, assim como todas as condições de habilitação e qualificação, exigidas na licitação, apresentando documentação revalidada se, no curso do contrato, algum documento perder a validade.

# **CLÁUSULA QUARTA - DAS OBRIGAÇÕES DA CONTRATADA E DA CONTRATANTE**

4.1 – Das Obrigações da CONTRATADA:

4.1.1 – Responsabilizar-se por eventuais danos que vier a causar ao CONTRATANTE ou a terceiros, decorrentes de sua culpa ou dolo na execução do contrato.

4.1.2 – Responsabilizar-se por todas as despesas acessórias, ressalvadas aquelas definidas como sendo de atribuição da CONTRATANTE.

4.1.3 – Cumprimento do disposto no inciso XXXIII, do artigo 7º da Constituição Federal.

4.1.4 – Responsabilizar-se por todos os encargos sociais, trabalhistas, previdenciários, da infortunística do trabalho, fiscais, comerciais, médicos e dos decorrentes de controle médico de saúde ocupacional de seus funcionários e empregados utilizados para a consecução do objeto desta avença e outros resultantes da execução deste contrato, obrigando-se a saldá-los na época própria. A inadimplência da CONTRATADA, com referência a estes encargos, não transfere à CONTRATANTE a responsabilidade de seu pagamento, nem poderá onerar o objeto do contrato; da mesma forma que a CONTRATANTE está isenta de qualquer vínculo empregatício com funcionários, ou prepostos, da CONTRATADA.

4.1.5 – Responder pelos danos de qualquer natureza, que venham a sofrer seus empregados, terceiros, ou a CONTRATANTE, em razão de acidentes ou de ação, ou omissão, dolosa ou culposa, de prepostos da CONTRATADA ou de quem em seu nome agir, não excluindo ou reduzindo essa responsabilidade a fiscalização e acompanhamento efetuados pela CONTRATANTE.

4.1.6 – Na hipótese de qualquer reclamação trabalhista, intentada contra a CONTRATANTE por empregados da CONTRATADA ou de eventuais subcontratantes, estes deverão comparecer espontaneamente em Juízo, reconhecendo sua verdadeira condição de empregador e substituir a CONTRATANTE no processo, até o final do julgamento, respondendo pelos ônus diretos e indiretos de eventual condenação.

4.1.7 – Cumprir os prazos fixados no Anexo I do edital.

![](_page_47_Picture_0.jpeg)

4.1.8 – Prestar manutenção técnica aos sistemas contratados, atendendo a CONTRATANTE sempre que solicitado o suporte técnico.

4.1.8.1 – Na ocorrência do disposto no item acima, a CONTRATADA deverá atender a CONTRATANTE no prazo máximo de 02 (dois) dias úteis, de forma ilimitada, tanto para os casos que o solicitado puder ser atendido a distância, bem como, quando houver a necessidade de visita técnica.

4.1.8.2 – Os custos dos suportes mencionados no item anterior deverão estar incluídos no valor ofertado pela CONTRATANTE em sua proposta.

4.1.9 – Sempre que houver alteração de legislação referente a normas e portarias do Egrégio TCE-SP, LRF, Legislação trabalhista, Legislação das licitações, Alteração do AUDESP e demais legislações que refletem na boa forma de execução do contrato com a empresa CONTRATADA.

4.1.10 – Em caso de alteração em alguma das referidas normas ou de criação de outras, o sistema informatizado correspondente deverá ser customizado, de modo que se mantenha sempre atualizado à legislação vigente.

4.2 – Das Obrigações da CONTRATANTE:

4.2.1 – Disponibilização para a CONTRATADA, de toda a estrutura de equipamentos e de suas instalações físicas, de forma a viabilizar as implantações dos sistemas de informática.

4.2.2 – Respeitar as condições estabelecidas pela CONTRATADA para cessão de direito de uso do conjunto de sistemas aplicativos e suas respectivas características de funcionamento.

4.2.3 – Criar um ambiente operacional adequado e de acordo com a especificação da CONTRATADA, porém sem nenhuma interferência e/ou responsabilidade da mesma.

4.2.4 – Testar, após instalação dos sistemas ofertados, os seus funcionamentos, na presença e com a assistência técnica da CONTRATADA para dar sua aceitação expressa.

4.2.5 – Agendar a realização dos "backups" diários do banco de dados e manutenção da rede.

4.2.6 – Não restringir a entrada dos profissionais da CONTRATADA para atendimento técnico in loco, na qual deverá ter acesso irrestrito aos departamentos que contenham os sistemas implantados, assim como ao departamento de T.I. desta Administração, servidor de aplicativos, servidor de banco de dados, servidor de serviços de WEB, computadores onde os sistemas se encontram hospedados, mapeamento de rede e política de administração dos usuários dentro da rede.

### **CLÁUSULA QUINTA - DAS MULTAS E PENALIDADES**

5.1 – Sem prejuízo das sanções previstas no artigo 7º da lei federal nº 10.520/02 e artigo 87 da lei federal nº 8.666/93, a CONTRATADA ficará sujeita às seguintes penalidades, garantida a defesa prévia:

5.1.1 – Pela inexecução parcial do ajuste, multa de 1% (um por cento) sobre o valor total do contrato.

5.1.2 – Pela inexecução total do ajuste, multa de 2% (dois por cento) sobre o valor total do contrato.

5.2 – As multas previstas não têm caráter compensatório, porém moratório e consequentemente o pagamento delas não exime a CONTRATADA da reparação dos eventuais danos, perdas ou prejuízos que seu ato punível venha a acarretar à Administração.

![](_page_48_Picture_0.jpeg)

5.3 – A penalidade de multa poderá ser aplicada de forma isolada ou cumulativamente com qualquer das demais, podendo ser descontada de eventuais créditos que tenha em face da CONTRATANTE.

5.4. – O prazo para defesa prévia quanto à aplicação de penalidade é de 05 (cinco) dias úteis contados da data da intimação do interessado.

5.5 – O valor das multas será recolhido aos cofres Municipais, dentro de 03 (três) dias úteis da data de sua cominação, mediante guia de recolhimento oficial.

# **CLÁUSULA SEXTA - DA RESCISÃO CONTRATUAL**

6.1 – O CONTRATANTE poderá rescindir o presente contrato por ato administrativo unilateral, nas hipóteses previstas no artigo 78, incisos I a XII, da lei n.º 8.666/93, sem que caiba à CONTRATADA qualquer indenização e sem embargo da imposição das penalidades previstas na cláusula anterior.

# **CLÁUSULA SÉTIMA - DOS RECURSOS ORÇAMENTÁRIOS**

7.1 – Os recursos orçamentários para a presente licitação são os seguintes:

7.1.1 – Ficha: 241

Unidade Orçamentária: 02.13.00 – Secretaria de Negócios Jurídicos e Tributários Função/Sub-Função: – 04.062 – Defesa do Interesse Publico no Processo Judic Projeto/Atividade: 2067 – Manutenção da Secretaria de Negócios Jurídicos

 3.3.90.39.00 – Outros Serviços de Terceiros – Pessoa Jurídica Programa: 0017 - Manutenção da Secretaria de Negócios Jurídicos

7.1.2 - Ficha: 196

Unidade Orçamentária: 02.10.00 – Secretaria de Administração e Recursos Humanos Função/Sub-Função: – 04.128 – Formação de Recursos Humanos Projeto/Atividade: 2048 – Manutenção da Secretaria de Administração e Recursos Humanos

3.3.90.39.00 – Outros Serviços de Terceiros – Pessoa Jurídica

Programa: 0013 - Manutenção da Secretaria de Administração e Recursos Humanos **CLÁUSULA OITAVA - DAS DISPOSIÇÕES FINAIS**

8.1 – O presente **contrato** está vinculado ao edital de Pregão Presencial nº 48/2017 e à proposta da **CONTRATADA**, que, por sua vez, fazem parte integrante deste instrumento, estando ainda sujeito às leis federais nºs 8.666/93 e 10.520/02.

8.2 – Os serviços somente serão recebidos se estiverem em perfeitas condições, atestados pelos Setores correspondentes, que acompanharão a sua execução.

### **CLÁUSULA NONA - DO FORO**

9.1 – A parte que transgredir o presente **contrato**, deixando de cumpri-lo, responderá perante a outra, por perdas e danos que forem apurados em liquidação. Se houver Procedimento Judicial, a parte faltosa, ainda responderá pelo pagamento de custas e honorários do advogado contratado pela parte fiel.

9.2 – Fica eleito o Fórum da Comarca deste Município para dirimir divergências ou causas oriundas do presente **contrato**.

9.3 – E por estarem de pleno acordo com o disposto nas cláusulas deste **contrato** digitado em 03 (três) vias de igual teor, assinam-no juntamente com as testemunhas abaixo que a tudo assistiram para que surta seus devidos efeitos jurídicos.

........................., ................de ............................ de .....

![](_page_49_Picture_0.jpeg)

CONTRATADA CONTRATANTE TESTEMUNHAS:

\_\_\_\_\_\_\_\_\_\_\_\_\_\_\_\_\_\_\_\_\_\_\_\_\_\_\_\_\_\_\_\_\_

\_\_\_\_\_\_\_\_\_\_\_\_\_\_\_\_\_\_\_\_\_\_\_\_\_\_\_\_\_\_\_\_\_

**ANEXO VI – DECLARAÇÃO DE MICROEMPRESA OU EMPRESA DE PEQUENO PORTE**

PREGÃO PRESENCIAL N.º 48/2017 PROCESSO Nº 2429/2017 e 2861/2017

DECLARO, sob as penas da lei, sem prejuízo das sanções e multas previstas neste ato convocatório, que a empresa (denominação da pessoa jurídica), CNPJ n° \_\_\_\_\_\_\_\_\_\_\_\_\_\_\_\_\_\_\_\_\_\_\_\_\_\_\_ é microempresa ou empresa de pequeno porte, nos termos do enquadramento previsto na Lei Complementar n° 123, de 14 de dezembro de 2006, com nova redação dada pela LC 147/2014, cujos termos declaro conhecer na íntegra, estando apta, portanto, a exercer o direito de preferência como critério de desempate no procedimento licitatório do Pregão Presencial n° 48/2017 desta Administração.

Local e data.

Nome do representante RG n° ...................................

\_\_\_\_\_\_\_\_\_\_\_\_\_\_\_\_\_\_\_\_\_\_\_\_\_\_\_\_\_\_\_

![](_page_50_Picture_0.jpeg)

# **ANEXO VII – MODELO DE PROPOSTA**

![](_page_50_Picture_86.jpeg)

### **PREGÃO PRESENCIAL N.º 48/2017 PROCESSO Nº 2429/2017 e 2861/2017 TIPO DE LICITAÇÃO:** MENOR PREÇO GLOBAL

Apresentamos a seguinte proposta comercial:

![](_page_50_Picture_87.jpeg)

![](_page_51_Picture_0.jpeg)

PAÇO MUNICIPAL PREFEITO JOÃO URIAS DE MOURA

RUA TENENTE ALMEIDA, 265 - CENTRO - CEP 18.185-000 - TEL/FAX 15, 3278-9700 - CENTRO - PILAR DO SUL - SP

![](_page_51_Picture_149.jpeg)

O preço Global da presente proposta pelo prazo de 12 (doze) meses é de R\$ ................................ (...............................), pela migração, conversão, implantação, licenciamento de uso, capacitação do quadro de pessoal, fornecimento, manutenção dos sistemas e suporte técnico;

Declaração de que atende ao objeto pretendido.

Declaração de que no preço proposto estão incluídas todas as despesas e custos, como por exemplo: transporte, alimentação e hospedagem de todo o pessoal, tributos de qualquer natureza e todas as despesas, diretas ou indiretas, relacionadas com o objeto da presente licitação.

**VALIDADE DA PROPOSTA:** 60 dias contados a partir da data da abertura dos Envelopes.

Qualificação do representante legal ou do procurador, que eventualmente assinará o contrato, indicando-se nome, Registro Geral (RG), Cadastro de Pessoa Física (CPF) e cargo que ocupa no proponente.

............................, \_\_\_\_\_ de \_\_\_\_\_\_\_\_\_\_\_\_\_\_\_\_\_ de \_\_\_\_\_.

\_\_\_\_\_\_\_\_\_\_\_\_\_\_\_\_\_\_\_\_\_\_\_\_\_\_\_\_\_\_\_\_\_\_\_\_\_\_\_\_ (Assinatura do responsável da firma proponente)

### **ANEXO VIII – MODELO DE RECIBO DE RETIRADA DE EDITAL**

PREGÃO PRESENCIAL N.º 48/2017 PROCESSO Nº 2429/2017 e 2861/2017

![](_page_51_Picture_150.jpeg)

Senhor Licitante,

![](_page_52_Picture_0.jpeg)

Visando à comunicação futura entre esta Administração e sua empresa, solicitamos a Vossa Senhoria preencher o recibo de retirada do Edital e remetê-lo ao Setor de Licitações, por meio do e-mail [licitacao@pilardosul.sp.gov.br](mailto:licitacao@pilardosul.sp.gov.br)

A não remessa do recibo exime a Administração da responsabilidade da comunicação, por meio de fax ou e-mail, de eventuais esclarecimentos e retificações ocorridas no instrumento convocatório, bem como de quaisquer informações adicionais, não cabendo posteriormente qualquer reclamação.

# **ANEXO IX – MODELO DE TERMO DE CIÊNCIA E NOTIFICAÇÃO**

ÓRGÃO GERENCIADOR: PREFEITURA MUNICIPAL DE PILAR DO SUL CONTRATADA: CONTRATO N.°(DE ORIGEM): OBJETO: ADVOGADO(S): (\*) Procuradores do Município

Na qualidade de Contratante e Contratado, respectivamente, do Termo acima identificado, e, cientes do seu encaminhamento ao TRIBUNAL DE CONTAS DO ESTADO, para fins de instrução e julgamento, damo-nos por CIENTES e NOTIFICADOS para acompanhar todos os atos da tramitação processual, até julgamento final e sua publicação e, se for o caso e de nosso interesse, para, nos prazos e nas formas legais e regimentais, exercer o direito da defesa, interpor recursos e o mais que couber.

Outrossim, estamos CIENTES, doravante, de que todos os despachos e decisões que vierem a ser tomados, relativamente ao aludido processo, serão publicados no Diário Oficial do Estado, Caderno do Poder Legislativo, parte do Tribunal de Contas do Estado de São Paulo, de conformidade com o art. 90 da Lei Complementar n° 709, de 14 de janeiro de 1993, precedidos de mensagem eletrônica aos interessados.

### **LOCAL e DATA:**

**CONTRATANTE:** Nome e cargo: ANTONIO JOSÉ PEREIRA - Prefeito Municipal

![](_page_53_Picture_0.jpeg)

E-mail institucional: gabinete@pilardosul.sp.gov.br E-mail pessoal: não possuí

www.pilardosul.sp.gov.br

Assinatura:

ANTONIO JOSÉ PEREIRA

### **CONTRATADA:**

Nome e cargo: E-mail institucional: E-mail pessoal:

Assinatura:

(\*) Facultativo. Indicar quando já constituído.

A Comissão Municipal de Licitação, com sede na Rua Tenente Almeida, 265 – Centro, faz saber que se acha aberto o **Pregão Presencial n.º 48/2017** – destinado a contratação de empresa para prestação de serviços técnicos especializados de licenciamento de uso de sistemas para modernização de gestão pública, administração de pessoal e administração tributária.

Entrega dos envelopes e Credenciamento a partir das *14h00min* do dia **17 de julho de 2017.**

Informações:

Pelo telefone: (15) 3278-9700 – Comissão de Licitações

- Pela internet: [http://www.pilardosul.sp.gov.br](http://www.pilardosul.sp.gov.br/)
- Por e-mail: [licitacao@pilardosul.sp.gov.br](mailto:licitacao@pilardosul.sp.gov.br)

![](_page_54_Picture_0.jpeg)

Pilar do Sul - SP, 30 de junho de 2017.

Fernanda Castanho Fogaça Encarregada de Licitações